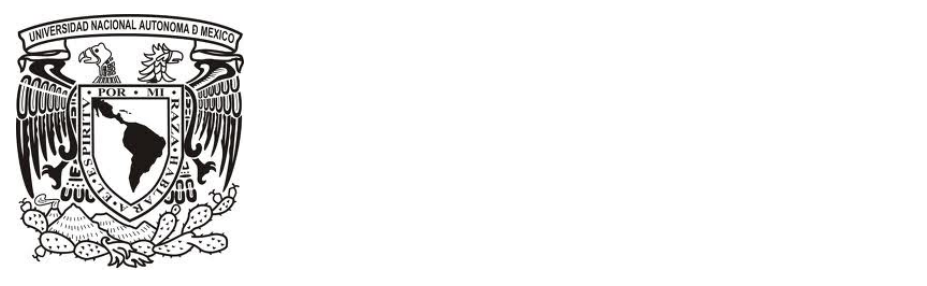

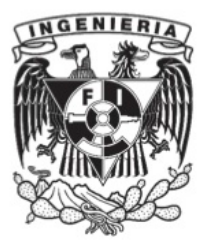

# **Universidad Nacional Autónoma de México**

# **Facultad de Ingeniería**

*División de Ingeniería en Ciencias de la Tierra*

*Análisis y aplicación de la deconvolución del tensor gravimétrico completo.* **TESIS**

Que para obtener el título de Ingeniero Geofísico presenta:

# *Rodrigo Peña Jiménez*

MC. Mauricio Nava Flores Director de tesis Jurado:

Dr. Oswaldo Sánchez Zamora Dr. Jaime Urrutia Fucugauchi Dr. José Carlos Ortiz Alemán Ing. Alejandro García Serrano

Fecha: Enero 2013

#### Resumen

Se presenta un método dedicado a la interpretación de datos de Tensor Gravimétrico Completo. Se usan las propiedades de los Eigenvectores y Eigenvalores, para obtener el máximo beneficio de la medición simultánea de todos los componentes del tensor. En particular los ocupa para proponer una solución de profundidad para la fuente causante.

Las expresiones de los invariantes ocupan todos los elementos independientes del tensor. El presente método es un análogo tensorial de la deconvolución de Euler, denominado en la literatura deconvolución tensorial. Éste método tiene muchas ventajas comparado con la deconvolución tradicional de Euler: 1)Provee una solución para cada punto de observación sin necesidad de una ventana móvil. 2) Determina el índice estructural para cada punto, siguiendo los cambios morfológicos del área de estudio. 3) Usa todos los componentes independientes del tensor gravimétrico y la anomalía de Bouguer completa, reduciendo el error ocasionado por ruido aleatorio en cualquiera de las dos mediciones y está basado en los invariantes escalares del tensor gravimétrico que son independientes de la orientación del aparato de medición.

Para poner a prueba el algoritmo se creó un programa en lenguaje Fortran y se puso a prueba en datos sintéticos y reales. Los datos reales de tensor gravimétrico son del domo Vinton en Luisiana, proporcionados por la compañía Bell Geospace.

Los resultados muestran que este algoritmo nos muestra soluciones aproximadas al centro de masa de la fuente causante, mientras que la deconvolución tradicional nos muestra soluciones agrupadas al contorno; haciendo ambas necesarias dentro de un análisis completo.

Se encontró que las profundidades calculadas tienden a ser de los estratos mas densos, en este caso la sal. También se observó que la deconvolución de Euler encuentra muy bien los contactos y las zonas de fallas. El uso de éstos métodos da una idea de las estructuras y no lleva una gran capacidad de cálculo, por lo que se puede usar en cualquier momento del procesado. Y es de gran ayuda para localizar fuentes anómalas.

#### **Abstract**

A method dedicated to the interpretation of Full Tensor Gravimetric data is presented. The, Eigenvectors and Eigenvalues properties are used to obtain the maximum benefit from the simultaneous measurement of all components of the tensor. In particular, to propose a solution for the causative source depth.

The expressions of the invariants hold all independent elements of the tensor. This method is a tensor analogue of Euler deconvolution, called the tensor deconvolution in literature. This method has many advantages compared to the traditional Euler deconvolution  $: 1$  It provides a solution for each observation point without a sliding window . 2) Determines the structural index for each point, following the morphological changes of the study area . 3) Use all the separate components of the gravimetric tensor and the complete Bouguer anomaly, reducing the error caused by random noise in either of the two measurements and is based on the scalar invariant gravimetric tensor which are independent of the orientation of the measuring device.

To test the algorithm created a program in Fortran and was tested on synthetic and real data. The actual data is a gravimetric tensor survey of the Vinton Dome, Louisiana; provided by the company Bell Geospace.

The results show that this algorithm calculates approximately the center of mass of the causative source while traditional deconvolution shows the contour clustered solutions, making both necessary in a complete analysis.

It was found that the depth calculated tends to be from the more dense layers, in this case the salt . It was also observed that the Euler deconvolution is very well mapping contacts and fault zones . The use of these methods gives an idea of the structure and does not needs a large computational power, so it can be used at any time during processing.

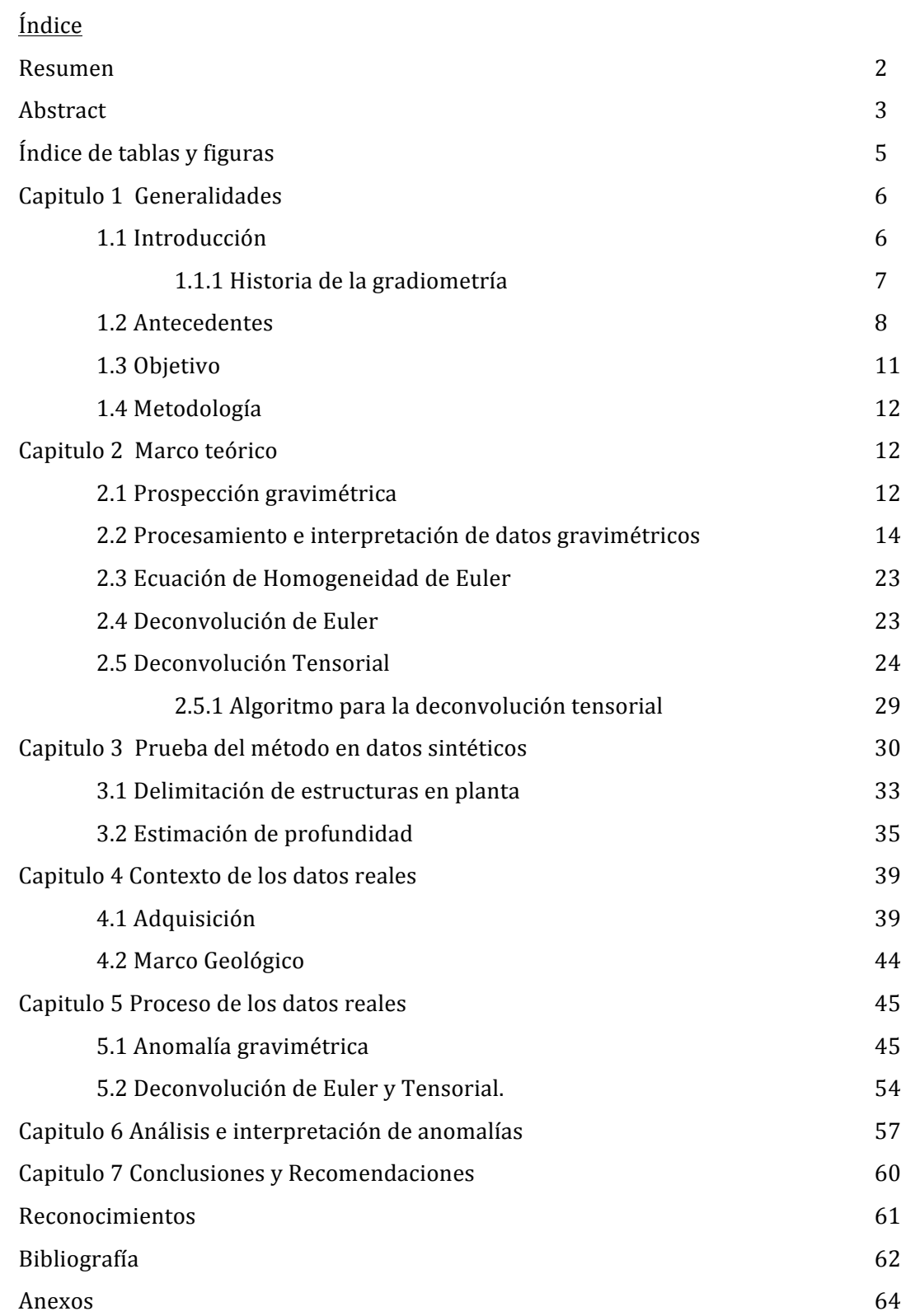

4

Índice de tablas y figuras

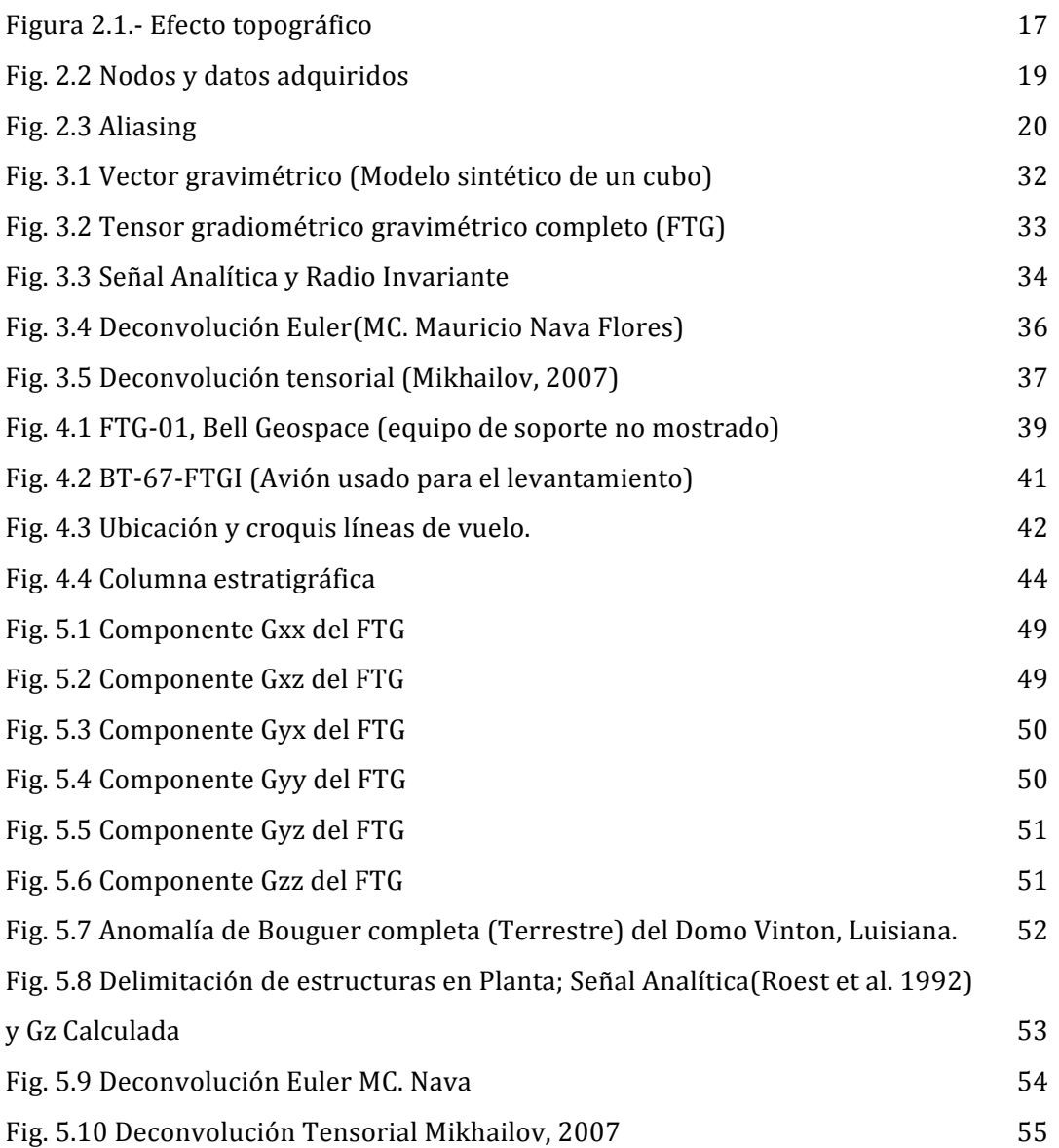

#### 1.1.- Introducción

Cuenta la leyenda que en 1589 Galileo Galilei dejó caer objetos pesados y ligeros desde la inclinada torre de Pisa en un intento de determinar como el peso afecta la velocidad a la cual un objeto cae. Johann Kepler dedujo las leyes de movimiento planetario y esto permitió a Sir Isaac Newton descubrir la ley universal de la gravitación(*Prinicipia Mathematica e Philosophae Naturae*, 1685-87).

Las expediciones de la Real Academia Francesa de Ciencias al Perú y Lapland, hoy parte del territorio conocido como Ecuador, en 1735-1745 le dieron a Pierre Bouguer la oportunidad de establecer muchas de las relaciones gravitacionales más básicas, incluyendo las variaciones de gravedad por elevación y latitud, la atracción horizontal debida a las montañas y la densidad de la tierra.

En 1817 el Capitán Henry Kater introdujo el péndulo compuesto, con centros de oscilación y suspensión intercambiables que se convirtieron en la principal herramienta para investigaciones gravimétricas por más de un siglo. Como las variaciones en la atracción gravitacional son tan pequeñas el Barón Roland von Eötvos se dedicó a buscar formas de medir la derivada directamente antes que la magnitud total. Tuvo su primera balanza de torsión(una modificación de la de Coulomb) en 1890 y para 1901 ya había realizado una campaña de adquisición en el lago Balaton . En 1923 F. A. Vening Meinesz midió la gravedad a bordo de un submarino holandés y demostró las variaciones del campo en diversos mares, especialmente alrededor de la fosa Indonesia.

En diciembre de 1922 una adquisición con balanza de torsión sobre Spindletop, UK inició la exploración gravimétrica para fines petroleros . A finales de 1924 un pozo prueba sobre el domo salino del Condado de Brazoria, Texas, verificó la interpretación gravimétrica y en Enero de 1926 se puso en marcha el primer pozo petrolero en dicho campo.

La segunda mitad de los 1920's vió una gran cantidad de campañas realizadas con la balanza de torsión. En 1929 el más portable péndulo empezó a usarse, en 1932 le siguió el gravímetro estable y el inestable, que no se publicó formalmente sino hasta 1937. Para 1940 los gravímetros se habían vuelto tan estables y portables que ya habían reemplazado casi por completo a los péndulos y balanzas de torsión. LaCoste describió el resorte de longitud cero en 1934, pero el primer gravímetro funcional LaCoste no llegó sino hasta 1939. En los años subsecuentes se han adaptado dichos instrumentos para su uso en aviones, barcos, submarinos y en registros de pozo.

Él último avance importante en el estudio del campo gravitacional vino de la observación de las órbitas satelitales (Kahn, 1983). Ésta contribución nos aportó mucho en el conocimiento detallado de la forma del planeta, pero no se ha cambiado el método exploratorio de manera significante.

En los 1940's se desarrollaron métodos gráficos y analíticos para aislar anomalías y las anomalías calculadas por cuerpos simples fueron calculadas. El poder computacional implementado desde los 1960's ha aumentado considerablemente nuestra capacidad de interpretación, siendo el objetivo máximo, la solución del problema inverso (Telford, 1990).

#### 1.1.1.- Historia de la Gradiometría

La historia de la gradiometría se remonta a 1886 cuando el ya mencionado Barón de Eötvös se propuso medir las derivadas de manera directa creando el primer gradiómetro en su balanza de torsión. Esta fue el primer aparato para la medición de un campo potencial ampliamente usado en la exploración petrolera(Bell and Hansen,1998;Pawlowski,1998). La primera caracterización de una estructura anticlinal productora de crudo fue realizada en Gbely, Slovakia en 1916(Szabó, 1998). En los 1930's los gradiómetros fueron reemplazados por gravímetros y las mediciones gravimétricas se hicieron mas baratas, fáciles y rápidas. Los estudios de gravimetría son mas interpretables con ayuda computacional, por lo que siguen siendo ampliamente usados.

El desarrollo de sistemas de alto rendimiento y plataforma móvil para tensor gradiómétrico gravimétrico completo, ha provocado el renacimiento de la gradiometría gravimétrica. Los primeros equipos capaces en medir gradientes gravimétricos fueron desarrollados en los 1970's (Jekeli,1993,Bell et al.,1997). A finales de 1980's, éstos instrumentos, por primera vez,

fueron implementados en exploración geofísica(e.g. Bell and Hansen,1998). Recientemente muchos ejemplos de aplicaciones exitosas del FTG en la exploración minera y petrolera han sido reportados(e.g. Pawlowski, 1998; Zhadov et al., 2004). Las aplicaciones de la gradiometría gravimétrica no se limitan únicamente a métodos de prospección. La agencia espacial europea lanzó el satélite GOCE (Gravity Field and Steady-State Ocean Circulation Explorer) en 2007 con un gradiómetro a bordo (ESA, 1999). La información tensorial sería usada en combinación con información de GPS para mejorar los modelos actuales de gravedad global y el geoide de referencia. Esto nos guiará a una precisión y resolución espacial nunca antes vista, permitiendo nuevos estudios regionales y de geodinámica.

En mucho estudios, la información FTG se usa para calcular el campo gravimétrico aumentado  $g<sub>z</sub>$ , que contiene longitudes de onda mucho más corta comparada con datos gravimétricos convencionales. Esto nos permite un mapeo más detallado de las estructuras en el subsuelo, como el límite inferior de domos de sal (Jorgensen and Kisabeth, 2000; Routh, 2001). Usando la segunda derivada aumentada calculada a partir de datos de FTG con datos de sísmica se han creado modelos(O'Brien et al, 2005). Muchas nuevas técnicas para datos de FTG y su interpretación han sido propuestas recientemente(e.g. Condi y Talwani, 1999; Jorgensen y Kisabeth, 2000; Zhang et al, 2000; Li,2001; Routh et al., 2001; Lyrio et al., 2004, Zhdanov et al., 2004; y While et al., 2006). De cualquier forma, la teoría y métodos de procesado e interpretación de datos que usen también la anomalía convencional son muy desafiantes. Incluso el transformado a gravedad aumentada nos lleva a pérdida de información útil.

#### 1.2 Antecedentes

En 1765 Leonhard Euler estableció su condición de homogeneidad. En ella se establece que si una función es derivable y continua recibe el nombre de homogénea. Ésta es la base teórica del presente trabajo y tiene múltiples aplicaciones matemáticas y en ingeniería.

No fue sino hasta 1965 que Hood publicó la primera aplicación de ésta. Hood aplicó las condiciones de homogeneidad a datos de origen magnético para estimar la ubicación de polos y dipolos que generan la anomalía. En ese trabajo no se aplicaba como tal la ecuación de  homogeneidad, sino se aprovechan las características de las funciones homogéneas para llegar a una ecuación y con ella estimar la profundidad.

En 1982 Thompson fue el primero en acuñar el término deconvolución de Euler. En su artículo se implementa la ecuación de homogeneidad de Euler para establecer el método EULDPH y es aplicado a datos aero magnéticos en la costa Sudafricana. Se da a conocer el índice estructural.

La publicación de Reid en 1990 retoma el método antes mencionado y siguiendo la sugerencia de Thompson(1982) desarrolla el método equivalente para el caso 3-D operándolo en datos magnéticos. Aquí se descubre que usar como índice estructural cero da los mejores resultados para caracterizar contactos.

Durante el año 2003 Silva ataca uno de los problemas de éste método, que es el de seleccionar de manera más acertada las soluciones de profundidad. En éste articulo se establece que los datos ubicados hacia las orillas del mallado suele aproximar mas la solución hacia la orilla sin ser ésta la localización de la fuente. Se reacomoda la forma del sistema de ecuaciones para esos puntos y se obtienen mejores resultados. En éste artículo sólo se trabajó con datos sintéticos.

Finalmente Stavrev y Reid en el 2007 publicaron un análisis sobre los grados de homogeneidad de los campos potenciales. Se analizan las diferentes soluciones a las que se puede llegar variando el grado de homogeneidad N. Se hace también un análisis sobre los posibles valores del índice estructural y se crea un modelo sintético del campo gravimétrico creado por un contacto. Se llega a la conclusión que se puede crear una función analítica que represente de manera adecuada los campos potenciales. Y que se puede llegar a ésta de una manera más sencilla usando la definición de homogeneidad que resolviendo la ecuación de homogeneidad de Euler. Se concluye también que se puede llegar a dicha función, que usada para resolver el sistema de ecuaciones diferenciales nos estima la profundidad y localización de la fuente de la anomalía, haciendo una transformada espacial que nos relacione el campo potencial medido y el campo potencial generado por un cuerpo anómalo.

#### Deconvolución tensorial

En el año 2000 Zhang publicó el primer artículo sobre la deconvolución tensorial de Euler. Esto es aplicar la definición y ecuación de homogeneidad para estimar la localización de la fuente generadora del campo anómalo. Sólo que en éste caso se aplica a tres gradientes de la componente vertical y al tensor gravimétrico completo. Se demuestra que la dispersión de puntos solución tiene menor grado de error y nos proporciona mejores resultados en la estimación de profundidad y localización de fuente que la deconvolución de Euler.

Aunque ha habido un par de publicaciones sobre las aplicaciones de éste método, no se produjo ningún avance significativo hasta la publicación en 2007 de Mikhailov. Aquí el autor nos muestra un método de deconvolución tensorial para interpretar de una mejor forma los datos obtenidos con gradiometría de tensor completo. En éste documento se encuentran tres principales ventajas con respecto de la deconvolución tradicional.

Primero, una solución de localización de fuente para cada punto sin necesitar generar una ventana deslizante a través de nuestra malla. Segundo que determina el índice estructural automáticamente, siguiendo con la morfología del lugar. Y por último usa todas las componentes del tensor de gradientes y del campo gravimétrico por lo que nos reduce el ruido aleatorio generado al calcular éstas componentes en vez de medirlas. Se demuestra que la agrupación de soluciones es mucho mejor y mas compacta además de proveer estimaciones de profundidad mucho mas certeras para ubicar el centro de la anomalía. Sin embargo no es tan precisa delimitando los bordes, por lo que recomienda el autor no descartar el método de deconvolución Euleriana, sino usar ambos y luego compararlos para la obtención de mejores resultados.

Fue en el año 2010 que Beiki y Pedersen nos presentaron la aplicación de la señal analítica al tensor de gradientes gravimétricos. En éste articulo Beiki nos enseña como al aplicar los principios de la señal analítica direccional a la deconvolución tensorial se puede mejorar la obtención de estimaciones de profundidad del cuerpo causante de la anomalía. Además que nos enseña que resolviendo un sistema de tres ecuaciones se puede obtener el índice estructural para nuestra ventana de datos. También que al usar la señal analítica direccional se reduce el ruido provocado por fuentes adyacentes. Se concluye que éste método nos ofrece una mejor delineación del cuerpo causante y nos reduce el ruido con respecto de la deconvolución tensorial, tanto el generado por fuentes adyacentes como el generado en las orillas de nuestra ventana.

Beiki publicó un artículo en 2011 sobre la aplicación de la deconvolución tensorial sobre valores de pseudogravedad obtenidos a partir de datos gradiométricos. Se usan los eigenvalores del tensor de pseudogravedad para obtener estimaciones de profundidad y localización de las fuentes causantes arrojando buenos resultados. Dándonos un método que complementa de forma adecuada los datos arrojados por la deconvolucion tensorial de los datos de gradiometría.

En 2011 Beiki y Pedersen nos muestran un método para la inversión de datos de tensor de gradientes gravimétricos. Se emplea la deconvolución tensorial sobre el tensor de gradientes gravimétricos empleando los valores de la segunda derivada vertical y un nuevo sistema de ecuaciones para cada punto medido y así obtener una inversión que nos aproxime a un agrupamiento de polos lineal que nos ayude a describir de manera más específica contactos. Se muestran los resultados obtenidos de aplicar éste método a un cráter de impacto en Suecia, en el que se aprecia como complementa de manera muy interesante la deconvolución de Euler aplicada sobre la anomalía de Bouguer. Ya que nos da una menor cantidad de puntos y nos da la oportunidad de discriminar los que no consideramos sean reales únicamente comparando con la deconvolución tensorial.

En 2014, el presente se analiza y aplica la deconvolución tensorial a datos sintéticos y reales. Donde se observó su comportamiento y analizó su eficiencia, concluyendo que su uso es muy ilustrativo para el análisis estructural de áreas con poca información geológica. Se ve también que su uso es complementario a la deconvolución tradicional y que usando ambos métodos se obtiene una información mas precisa que usando cualquiera de los dos individualente.

### 1.3 Objetivo

Generar software para la interpretación de datos tensoriales gravimétricos siguiendo la metodología propuesta por Mikhailov et al., 2007, probar su eficiencia en datos sintéticos y analizar su utilidad en datos reales.

## 1.4 Metodología

La metodología propuesta para cumplir con el objetivo planteado obedece a una secuencia lógica de procedimientos, basada en la aplicación de algunos métodos de procesamiento de reciente creación, primero sobre datos sintéticos generados a partir de modelos simples, con vistas a probar su eficiencia, y posteriormente sobre datos obtenidos a partir de cuerpos de sal reales, presentes en una zona de exploración de hidrocarburos.

Se muestra la secuencia a seguir:

- Desarrollo y justificación teórica-matemática del método.
- Creación de un programa ejecutable que aplique dicho método.
- Ejecutar ese programa sobre datos sintéticos y evaluarlo.
- Aplicar dicho programa sobre datos de tensor gradiométrico gravimétrico completo y analizar resultados.
- Conclusiones y Recomendaciones

# Capitulo 2 Marco Teórico

# 2.1 Prospección gravimétrica

Una de las fuerzas básicas de la naturaleza es la atracción entre dos masas. De acuerdo a la ley de atracción gravitacional de Newton, esta fuerza está dada por

# $F = G M_1 M_2 / r^2$

donde G es la constante universal de gravitación siendo igual a 6.673 x  $10^{11}$ m<sup>3</sup>Kg  $\cdot$ 1 s  $\cdot$ <sub>2</sub>

M1, M2 son las masas de los dos cuerpos, en Kg

r es la distancia entre las dos masas, en metros

La aceleración resultante a de la masa M1 está dada por

# $F/M_1 = a = GM_2 / r^2$

La masa M de un cuerpo se relaciona por su volumen V multiplicado por su densidad d

#### $M = Vd$

Debido a que el planeta es un cuerpo no uniforme en densidad, la atracción que este ejerce sobre los demás cuerpos está dada vectorialmente por

# **ā=G∫(d. ṝ/ r3)dV**

Por lo tanto la atracción gravitacional de un cuerpo de densidad no homogénea varia de punto a punto, en respuesta a la distribución de la densidad en todo el cuerpo. Por esta razón, mediciones de la variación de la atracción gravitacional de la Tierra puede proveer información acerca de la geología de la zona de estudio. Ésta es la base para la teoría y práctica de las mediciones gravimétricas. (H.O.Seigel, 1995)

#### Gravedad Relativa

El gravímetro como instrumento se encarga de medir diferencias de gravedad. Estas diferencias son en realidad mediciones relativas entre sí, que son detectadas por el instrumento por medio de un elemento interno (péndulo, resorte o elemento electrónico) que permite medir cambios relativos de medida, con respecto a una escala fijada por los mismos fabricantes (autor año). Estas lecturas se encuentran en unidades de medida que no corresponden a ninguna unidad física. Para poder conocer el resultado en miligales, se necesita saber la constante K del instrumento la cual es diferente para cada tipo de gravímetro, va que cada fabricante tiene su propia constante. (H.O.Seigel, 1995)

#### Gravedad Observada

La gravedad observada es también conocida como la gravedad absoluta, obteniéndose ésta por medio del uso de un datum y de la gravedad relativa que el instrumento refleja en cada una de las estaciones.

El datum es la información de una estación base fija, teniendo ésta su gravedad absoluta y en algunos casos su altura.

Al comparar las medidas realizadas en todo el campo de estudio con respecto a esta estación base se realizan perfiles, mapas o superficies 2D que reflejan los cambios relativos de gravedad entre estaciones de medición. (H.O.Seigel, 1995)ç

#### Gravedad teórica

También llamada corrección por latitud, está directamente relacionada con la ubicación de la estación va que depende de la latitud. Debido a que la tierra no es perfectamente esférica, presentando un achatamiento en los polos, la gravedad tiende a aumentar mientras más nos aproximamos a ellos. (H.O.Seigel, 1995)

La última fórmula para el cálculo de la gravedad teórica se basó en el elipsoide de revolución calculado en 1984, siendo la fórmula

#### *g = 978.0327 (1 + 0.0053024 sin2 θ - 0.0000058 sin2 2θ)*

donde  $\theta$  es la latitud a la cual se encuentra la estación

#### 2.2 Procesamiento e interpretación de datos de métodos gravimétricos

#### 2.2.1 Correcciones

Las mediciones gravimétricas están expuestas a distintos efectos que dependen tanto del tiempo (e.g. Efecto por Marea) como de las características geográficas (e.g. Efecto Topográfico) de la zona de estudio. Estos datos no son de gran utilidad si no se les aplica un procesamiento previo para su posterior interpretación.

El procesamiento se basa en correcciones aplicadas a la data original para conseguir la mayor exactitud. (H.O.Seigel, 1995)

#### 2.2.1.1 Corrección de Deriva Instrumental

Aunque el gravímetro es un instrumento simple y relativamente estable, produce deriva. Cuando hablamos de deriva nos referimos a que sus lecturas varían levemente con el pasar del tiempo. Considerando su sensibilidad, el gravímetro es afectado por variaciones de temperatura y por fatiga de los mecanismos internos del mismo. Una manera para corregir esto es realizando repetidas mediciones en una misma estación, conocida como estación base, en intervalos de

tiempo parecidos. Las distintas mediciones realizadas en la estación base se grafican con respecto al tiempo transcurrido para cada una, y se estima la pendiente, siendo éste el factor principal en la corrección de la deriva fórmula. Luego el valor de esta pendiente afectará a cada una de las estaciones que se hayan medido en el intervalo de tiempo transcurrido entre mediciones en la estación base. El principio de este procedimiento es llevar todas las medidas realizadas en campo a un tiempo cero, simulando como si todas la mediciones se realizaron al mismo momento. (H.O.Seigel, 1995)

#### 2.2.1.2 El efecto de las mareas y su corrección

Las lecturas son afectadas además por las mareas que producen cambios periódicos en la gravedad a causa de la interacción entre la Luna y el Sol dependiendo de la hora o época del año. Esta interacción tiene un efecto periódico durante el día, produciendo pequeñas variaciones en las lecturas de gravedad que alcanzan el orden de  $\sim 0.3$  mGals.

El efecto que producen las mareas en las lecturas gravimétricas realmente son muy lentas, por lo que muchas veces por medio de la corrección de la deriva instrumental se pasa de largo, se supone que se está corrigiendo implícitamente este efecto. El uso de equipos de última generación, como el Scintrex Autograv CG-5 permite activar funciones internas del software que corrigen este efecto automáticamente, agilizando así el procesamiento y brindando un rango mayor de precisión. (H.O.Seigel, 1995)

#### 2.2.1.3 El efecto de aire libre y su corrección

El efecto de aire libre se basa en la Ley de gravitación de Newton la cual predice que la gravedad varía con respecto a la variación de la distancia al centro de la Tierra. Por lo tanto el cambio de altitud es el factor principal de este efecto. (H.O.Seigel, 1995)

La Corrección de Aire Libre, denominada también corrección de altitud, se calcula para corregir el decrecimiento en la aceleración gravitacional debido al cambio en la distancia al centro de la Tierra.

 $C_{Al}$  =  $-$  0.0386 (h)

donde h es la altura de la estación

#### 2.2.1.4 Efecto de Bouguer y su aplicación

La diferencia de altura entre el nivel de referencia y la estación está conformada por material rocoso de cierta densidad. Este material rocoso a su vez es masa adicional que produce diferencias entre la gravedad real y la medida. (H.O.Seigel, 1995) Para corregir la diferencia entre gravedad real y medida, se utiliza la corrección de Bouguer la cual toma en consideración la densidad del material rocoso y la altura con respecto al nivel de referencia. La fórmula utilizada para esta corrección es:

### $C_B$  **= 0.4191**  $\rho$  **h**

Donde h es la altura de la estación y  $\rho$  es la densidad estimada del suelo.

#### 2.2.1.5 Efecto topográfico y su corrección

La topografía siempre produce variaciones en la lectura de gravedad, debido a las características topográficas (valles, colinas, etc) en la vecindad de la estación de medición. Dicha variaciones se deben a la atracción gravitacional, tanto negativa como positivas, que producen dichas características.

La corrección de dicho efecto considera la atracción de las masas situadas por encima de la estación y corrige también las depresiones situadas por debajo del nivel de la misma (Ver Figura 2.1). Puesto que la atracción de las masas más altas se ejerce por encima de la estación y se opone a la gravedad, se le suma a la gravedad observada para anular su efecto. Por otro lado, al hacer la corrección de Bouguer, se le restó el efecto de la placa en donde no existe masa (en la depresión) por lo que debemos sumar su atracción para compensar. Por lo tanto la corrección topográfica se suma siempre. (H.O.Seigel, 1995)

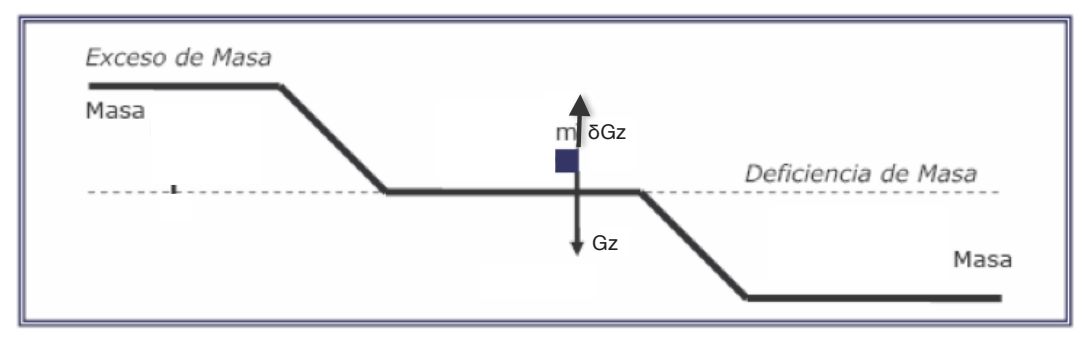

Figura 2.1.- Efecto topográfico

## 2.2.2 Anomalías gravimétricas

Debido a la distribución aleatoria de la densidad en el subsuelo a causa de la gran diversidad de material rocoso que conforma el planeta, se producen variaciones tanto laterales como en profundidad de la gravedad. Estas variaciones determinan la existencia de cambios en la densidad del subsuelo facilitando así la ubicación de cuerpos intrusitos de gran interés o el estudio detallado de cuencas sedimentarias. Dichas anomalías se basan la aplicación de las correcciones antes mencionadas (Aire libre, Bouguer, Topográfica, Gravedad teórica) para eliminar factores que a simple vista no permiten observar detalles importantes en el mapa de gravedad observada. (H.O.Seigel, 1995)

# 2.2.3 Anomalía de aire libre

Esta anomalía toma en cuenta sólo los cambios de altitud corregidos por medio de la corrección de aire libre. Se calcula por medio de la fórmula

# $A_{Al}=q_{obs} - g_t + C_{Al}$

Donde g<sub>obs</sub> es la gravedad observada de cad estación  $g_t$  es la gravedad teórica  $C<sub>al</sub>$  es la corrección por aire libre

#### 2.2.4 Anomalía de bouguer

Al igual que la Anomalía de Aire Libre, la Anomalía de Bouguer considera los cambios de altitud por medio de la corrección de Bouguer, tomando en cuenta la densidad propia del subsuelo, y a su vez el cambio que sufre la atracción gravitacional por la presencia de valles o colinas cercanas corrigiéndola por medio de la suma de la corrección topográfica:

 $AB=g_{obs.}$  -  $g_t + C_{Al}$  -  $C_B + C_{topo}$ 

donde g<sub>obs.</sub> es la gravedad observada de cada estación  $g_t$  es la gravedad teórica C<sub>Al</sub> es la corrección de Aire Libre  $C_B$  es la corrección de Bouguer C<sub>topo</sub> es la corrección por topografía

La base de realizar el cálculo de la anomalía de Bouguer es corregir la medida de la componente vertical de la fuerza gravitacional terrestre, ya que sufre distintas variaciones por los efectos antes discutidos. Además esta anomalía representa la superposición de una serie de heterogeneidades en el subsuelo a diferentes profundidades. El mapa de Bouguer representa los efectos de contraste de densidades tanto profundas como someras.

# *Anomalía de Bouguer = Anomalía Residual + Anomalía Regional*

En la prospección gravimétrica es de interés tratar de separar las componentes profundas de las someras dependiendo del tipo de estudio.

Si se quiere resaltar el efecto debido a las masas superficiales (mapa residual), se reduce al mínimo el efecto de las masas profundas (mapa regional) y viceversa si se quiere resaltar el efecto debido a las masas profundas.

Para obtener una mejor calidad de resolución de la data, y para lograr la separación de dichas anomalías se pueden realizar distintos métodos de filtrado. (H.O.Seigel, 1995)

# 2.2.5 Mallado

Cuando se trabaja con datos en dos dimensiones es útil representar la data determinando su valor en un punto específico denominado "nodo de un mallado". Éste no es más que uno de los tantos puntos que conforman una "malla", que están igualmente espaciados entre ellos y que forman una malla que posteriormente representará la data. (Ver Figura 2.2)

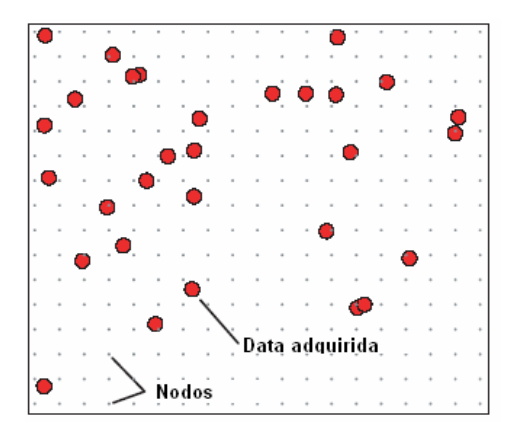

Figura 2.2 Nodos y datos adquiridos

Cuando se trabaja con datos geofísicos es importante tomar en cuenta la manera de la adquisición y que algoritmo de interpolación se utilizará para la creación del mallado. La adquisición puede ser aleatoria con puntos distribuidos desordenadamente en un área o por trazado de líneas que contienen los puntos adquiridos. Las técnicas más comunes de interpolación son "Krigging" (Geoquímica), Curvatura Mínima (Aleatoria y líneas), Bidirreccional (Líneas). La técnica que se utilizó en este estudio fue la de Curvatura Mínima la cual genera una superficie análoga a una placa delgada y elástica que pasa por cada uno de los puntos. La base de su funcionamiento es la repetición del mallado por medio de una ecuación dependiente de iteraciones hasta que el mallado se suaviza lo más posible. Cada iteración es un mallado creado.

Un parámetro muy importante para la realización de una mallado es el intervalo de muestreo que se basa en la teoría de Nyquist, la cual establece que la información completa de la señal original está descrita por la serie total de muestras que resultaron del proceso de muestreo, es decir para representar una señal original es necesario representar el intervalo de muestreo original como tal. De esta manera para crear un mallado que no perturbe la información original es necesario crear la celda en basea un intervalo de muestreo que obedezca a la siguiente fórmula

$$
N = 1 / 2d
$$

donde d es el tamaño es el intervalo de muestreo y N es la frecuencia de Nyquist.

Cuando una adquisición es tomada en líneas d representa la distancia entre estaciones. Por lo que si la distancia de medición ha sido 20 metros el tamaño de celda propio para la creación del mallado será de 10 x 10.

El fenómeno de Aliasing ocurre cuando el intervalo de muestreo no representa a la señal original.

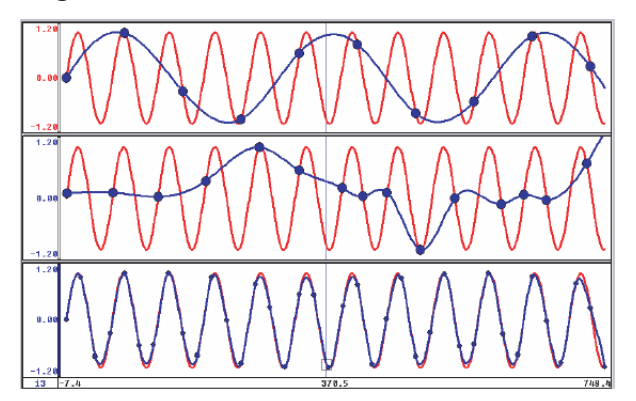

Figura 2.3 Aliasing

En la Figura 2.3 se observan tres perfiles que representan diferentes intervalos de muestreo. El primero y segundo gráfico muestran intervalos de muestreo (color azul) erróneos ya que no representan la frecuencia propia de la señal (color rojo). El último grafico muestra el intervalo de muestreo correcto ya que representa la frecuencia propia de la señal. (Topics in gridding, Technical workshop, Geosoft)

#### 2.2.6 Métodos de filtrado

A la hora aplicar filtros a los datos obtenidos es importante poder decidir cuál es el mejor método a aplicar para lograr obtener resultados satisfactorios. La aplicación de uno u otro filtro depende de lo que realmente se quiere lograr.

#### 2.2.6.1 Nivelación

Aunque éste no sea un método de filtrado como tal, forma parte de la adquisición y procesamiento para lograr una campaña gravimétrica exitosa. En la adquisición, la nivelación contempla la toma de líneas transversales a las líneas originales. Todo esto para poder nivelar los cambios laterales bruscos que se producen entre líneas paralelas a causa de una posible deriva. En el procesamiento, la nivelación se basa en tomar los datos de las líneas transversales ("Ties", amarres) y compararlos con los puntos de intersección que tienen en común con las líneas originales. Al compararlos se observa su diferencia y se busca de nivelar las intersecciones, tratando así de simular el comportamiento de las lineas transversales(Dobush and Macleod, 1990).

#### 2.2.6.2 Suavizado normal

El suavizado manual se basa en el análisis de perfiles y mapas, ajustando algunos puntos anómalos ("Spikes") a la tendencia del perfil completo de gravedad. Para poder utilizar esta técnica es importante tener suficiente experiencia en interpretación para lograr productos válidos. Actualmente se utilizan filtros digitales que permiten mayor velocidad a la hora de procesar la data, disminuyendo así el error humano.

#### 2.2.6.3 Filtro de decorrugación

Se utiliza principalmente para eliminar ciertos efectos de líneas que se manifiestan cuando existe una diferencia escalar en los datos entre líneas paralelas contiguas. Esta diferencia se observa en el mapa como un cambio de valores brusco entre una línea y otra, manifestándose a lo largo de su extensión.

La decorrugación es un procedimiento con dominio en la frecuencia, que se basa en la aplicación de un filtro tipo coseno direccional al mallado original, creando un mallado que muestra anomalías que son el error causante de los efectos de línea.

Posteriormente el mallado de errores se le sustrae al mallado de anomalía original, obteniendo así un mapa con efectos de línea disipados. Luego automáticamente se le aplica un filtro "Butterworth" que tiene como finalidad suavizar el ruido. El resultado será un mapa de anomalía suavizado con efectos de línea eliminados.

El filtro Butterworth está diseñado para poder obtener una respuesta de frecuencia lo más plana posible, en otra palabras está diseñado para eliminar los picos en una señal y tratar de suavizarla al máximo, por lo que también recibe el nombre de "maximally flat magnitude filter" (filtro de magnitud plana máxima). (Giovanni Bianchi y Roberto Sorrentino (2007))

#### 2.2.6.4 Derivada vertical

La determinación de cambios de propiedades, ya sea en una imagen o en un mapa, ha sido una tarea que se ha desarrollado en los últimos años por medio del uso de la derivada. En la fotografía se ha utilizado para el realce de los bordes de una imagen a la hora de diferenciar elementos (colores por ejemplo) y así darle nitidez a la imagen. En geofísica se ha utilizado la derivada para poder ubicar cambios de propiedades en la roca que determinan transiciones en la litología.

#### 2.2.6.6 Modelado

La creación de un modelo geológico hipotético y el cálculo de la respuesta geofísica a éste es lo que se conoce como modelado. Un modelo creado que represente una respuesta gravimétrica y/o magnética similar a la real introducida al programa no indica que esa sea la realidad. Una respuesta geofísica puede tener mil representaciones modeladas que pueden ser reales, pero lo que marca la diferencia entre la posible realidad y lo absurdo es el uso de la geología local de la zona que permita tener una base sólida en la creación de un modelo hipotético. (www.geosoft.com)

#### 2.3 Ecuación de homogeneidad de Euler

Por definición, una función *f* es real, si es homogénea de grado *n* cuando, para cualquier *t*, obedece la siguiente ecuación:

$$
f(tx, ty, tz) = tn f(x, y, z) \dots (1)
$$

De acuerdo con esto, los campos magnéticos y gravitatorios causados por fuentes simples son funciones homogéneas de coordenadas espaciales. En particular ésta ecuación es válida (véase Blakely,1995) para anomalías gravimétricas y magnéticas asociadas a fuentes puntuales y fuentes lineales(o como en el caso magnético, dipolos puntuales y líneas de polos y dipolos). La ubicación de una fuente puntual  $(\xi,\eta,\zeta)$  en 3-D o la ubicación de una línea de fuentes en 2-D se puede encontrar con la siguiente ecuación (La Ecuación de Euler):

$$
(x - \xi) \frac{\partial f}{\partial x} + (y - \eta) \frac{\partial f}{\partial y} + (z - \varsigma) \frac{\partial f}{\partial z} = N \left( f(x, y, z) - A \right) \tag{2}
$$

dónde  $N=-n$  es el índice estructural, que depende del tipo de estructura y A es un nivel desconocido constante en cualquier medición(Thompson, 1982;Reid et al., 1990). Para resolver la ecuación 2, la deconvolución de Euler usa ventanas móviles sobre los datos medidos. Al menos 4 puntos son requeridos para ésta ventana, por que estamos resolviendo cuatro incógnitas: ξ, η, ζ y A (Reid et al., 1990).

#### 2.4 Deconvolución de Euler

Estrictamente hablando, el punto y la línea son los únicos tipos de cuerpos que resuelven la ecuación de homogeneidad de Euler. Aún así, la deconvolución de Euler se puede aplicar a cuerpos profundos con forma arbitraria, cuya anomalía sea parecida a aquella causada por un punto o una línea de puntos, con su correspondiente índice estructural  $N=1$  o  $N=2$  (ejemplos de diferentes índices estructurales para diferentes tipos de estructura son dados por Stavrev, 1997). La deconvolución de Euler ha probado ser útil para la detección de bordes de cuerpos reales, especialmente los sencillos, que tienen costados prácticamente verticales. Más aún, muchos tipos de cuerpo obedecen la ecuación de homogeneidad de Euler bajo condiciones

específicas. Por ejemplo, la ecuación 2 es válida para un dique (vertical o inclinado) o para un escalon finito cuando su offset es considerablemente menor que su profundidad(Li, 2003). Cuando el método de Euler es aplicado a cuerpos reales en 3-D las soluciones obtenidas muy seguido trazan las orillas verticales de los cuerpos o en su defecto el centro de masa. Los resultados de la deconvolución de Euler son sensibles a la elección de índice estructural, así como del tamaño y ubicación de la ventana móvil (Fairhead et al., 1994).

En la práctica se usan diferentes índices estructurales y se conserva el que da los resultados que mas concuerden con los modelos geológicos o modelos sísmicos o simplemente se agrupen de mejor manera(para un extenso análisis de las técnicas para discriminar resultados de la deconvolución de Euler véase Fitzgerald et al., 2004). Como quiera, errores en la estimación de profundidades ocurren cuando se selecciona de manera incorrecta el índice estructural y la elección a priori de una constante geológica no es muy adecuada cuando tenemos fuentes causantes estructuralmente diferentes. La estimación de profundidad puede ser mejorada usando limitantes analíticas adicionales, llámese la propiedad de invariancia bajo rotación de las funciones homogéneas (Mushayandebvu et al., 1999). Esto nos provee ecuaciones adicionales y la llamada deconvolución extendida de Euler que nos da mejores estimaciones de profundidad que la tradicional. Nabighian y Hansen (2001) mencionan que la adición de ecuaciones nos permite la eliminación del índice estructural N entre pares de ecuaciones, resultando así un sistema de dos ecuaciones en cada punto, con linealidad en  $\xi$ , η y ς, no contiene N explícitamente pero son bilineales en las variables de campo.

Extensas discusiones se han hecho en métodos para calcular el índice estructural, por ejemplo, Slack, (1967), Steenland (1968), Barbosa et al., (1999) y Martelet et al. (2001). Pero como menciona Li (2003) la mayoría de los métodos están basados en calcular las derivadas y sabemos que este cálculo es numéricamente inestable, especialmente en la presencia de ruido.

#### 2.4 Deconvolución Tensorial

Zhang et al. (2000) adaptó la deconvolución extendida de Euler para datos de gradiente gravimétrico. Esto nos permite el uso de derivadas medidas en vez de derivadas calculadas, pero su método requiere el cálculo de las derivadas a lo largo de los dos ejes horizontales, que también es sabido conlleva inestabilidades numéricas, especialmente en la presencia de componentes regionales con longitud de onda larga.

Aquí se propone un algoritmo computacional basado en el método propuesto por Mikhailov, 2007 que tiene las siguientes ventajas:

- En vez de seleccionar un índice estructural a priori, se calcula para cada punto. La ayuda traída por el conocimiento de la geometría de la fuente para ayudar a su localización es deducida de los datos en si y es apropiada para conjuntos de datos muy grandes donde el índice estructural es muy probable varíe.
- No requiere de una ventana móvil o el cálculo de derivadas y por consiguiente puede ser menos sensible a inestabilidades numéricas provocadas por ruido.

Empecemos con lo fundamental acerca del tensor gravimétrico de gradientes. Nosotros en geofísica usamos un sistema cartesiano de coordenadas (x,y,z) con el eje *z* dirigido al centro de la tierra y el eje x dirigido al norte. Dentro de este sistema x, y, z el tensor lo podemos escribir como:

$$
T = \begin{vmatrix} U_{xx} & U_{xy} & U_{xz} \\ U_{yx} & U_{yy} & U_{yz} \\ U_{zx} & U_{zy} & U_{zz} \end{vmatrix}_{,\text{...... (3)}}
$$

donde *U* es el potencial gravitacional y para cada par de U<sub>αβ</sub> (*x,y,z*)

$$
U_{\alpha\beta} = \frac{\partial^2 U}{\partial \alpha \partial \beta}
$$
 (del Cálculo Vectorial)

De aquí en adelante denotaremos la primer derivada del campo potencial U en alguna dirección como  $g_\alpha$ . Tradicionalmente los gradientes U<sub>αβ</sub> se expresan en Eötvös, unidad E, valiendo  $1E=10^{-9} s^{-2} y g_\alpha$  en mGal, con 1 mGal = 1 ms<sup>-2</sup>.

Como la gravedad es un campo conservativo y por la conmutabilidad de operadores diferenciales el tensor ants descrito es simétrico(U<sub>αβ</sub>= U<sub>βα</sub>) y su traza es cero fuera de cualquier fuente causante. Además en espacio libre, el tensor sólo tiene cinco componentes independientes. Los gradiómetros comerciales hoy en día, tal y como el Bell Geospace FTG, provee todas las componentes de la diagonal principal y dos componentes del triángulo superior del tensor de gradientes, la tercera es calculada a partir de los dos primeros(While et al., 2006). El tensor está completamente definido con éstas cinco mediciones.

Siguiendo a Pedersen y Rasmusen (1990), ahora analizaremos los invariantes escalares del tensor. Consideremos los eigenvectores  $v_i$  y los eigenvalores  $\lambda_i$  del tensor **T**. Siendo real y simétrico el tensor T puede ser escrito en la forma(Pedersen y Rasmusen, 1990, ecuación 9):

$$
V^tTV=\Lambda_{\text{mm (4)}}
$$

dónde V=[**v**1,**v**2,**v**3] es una matriz, las columnas son los eigenvectores de **T** y Λ es una matriz diagonal conteniendo los eigenvalores del tensor. El superíndice *t* denota la trasposición del tensor **T**. Físicamente, con el origen del sistema coordinado en el origen en el punto de observación, la ecuación 4 significa que hay tres rotaciones ortogonales principales posibles del sistema cartesiano inicial  $(x,y,z)$ , de manera tal que en el nuevo sistema de coordenadas todos los elementos fuera de la diagonal desaparecen. Los eigenvectores  $\mathbf{v}_i$  determinan los ejes del nuevo sistema coordenado. Por definición, los eigenvalores del tensor son las raíces de la ecuación característica:

$$
\lambda^3 - I_0 \lambda^2 + I_1 \lambda - I_2 = 0
$$
 (5)

donde los coeficientes I<sub>i</sub> son los invariante escalares del tensor **T**, expresiones que solo involucran los eigenvalores.

Pedersen y Rasmusen(1990) introdujeron el radio invariante I asociado con el tensor T que de aquí en adelante le llamaremos el radio invariante:

$$
I = -(I_2/2)^2/(I_1/3)^3, 0 \le I \le 1
$$
 (6)

El radio invariante es igual a cero cuando el campo es invariante a lo largo de alguna dirección(fuente causante  $2-D$ ) e igual a 1 para campos radiales simétricos(por ejemplo una fuente puntual).

Ahora desarrollamos las relaciones que nos permiten computar las coordenadas de una fuente puntual y una línea de fuentes usando el radio invariante y los eigenvalores.

#### Fuente puntual

El potencial gravitacional asociado a una fuente puntual es  $U=GM/R$ , donde G es la constante de gravitación universal, M es la masa de la fuente puntual,  $R = \sqrt{(\xi-x)^2+(\eta-y)^2+(\zeta-z)^2}$ , donde (x,y,z) son las coordenadas del punto de observación y (ξ,η,ζ) son las de la fuente. Denotamos como  $\lambda_1$  el máximo eigenvalor por valor absoluto del tensor y  $v_1$  como su correspondiente eigenvector. De acuerdo con Pedersen y Rasmusen (1990) tenemos, según la convención de signos,

$$
\lambda_1 = 2GM/R^3 y \, \mathbf{v}_1 = (\xi - x, \eta - y, \varsigma - z) / R \quad \text{and} \quad (7)
$$

donde **v**<sub>1</sub> está dirigido del punto de observación a la fuente puntual. Tenemos un vector director a la fuente pero no tenemos ni su magnitud ni alguna de sus coordenadas, aquí usamos la fórmula de la anomalía gravimétrica  $g_z$  (medida o aumentada/calculada, véase Telford et al., 1990):

$$
g_z = GM\left(\varsigma - z\right)/R^3 \dots (8)
$$

Usando las ecuaciones 7 y 8 despejamos la profundidad de la fuente:

$$
S-z=2g_z/\lambda_1 \quad \text{.... (9)}
$$

y las coordenadas faltantes(ξ-x, η-y) se pueden encontrar a partir del vector director **v**<sub>1</sub>. Como resultado, usando todas las componentes del tensor para obtener el eigenvalor y con el valor

de anomalía en cualquier punto se puede encontrar la ubicación de una fuente causante equivalente.

Todavía más, el eigenvector  $\mathbf{v}_1$  determina un nuevo marco cartesiano( $O_1$ , $x_1$ , $z_1$ ), cuyo origen  $O1$ esta en el punto de observación y la dirección z coincide con el vector  $\mathbf{v}_{1}$ . Así en el origen (antes punto  $(x,y,z)$ ) tenemos:

$$
\lambda_1 = U_{Z_1Z_1} , \ g_{Z_1} = GM/R^2 \dots (10)
$$

y la ecuación 9 se transforma a:

$$
(z_1 - \mathcal{S}) U_{z_1 z_1} = -2g_{z_1} \quad \dots \quad (11)
$$

En el nuevo sistema coordenado las derivadas  $U_{X1Z1}$  y  $U_{Y1Z1}$  son iguales a cero. Por lo tanto la ecuación 11 es equivalente a la ecuación de Euler con un índice estructural N=2.

Para una línea de fuentes dirigida a lo largo del eje x

Denotamos con M la masa de la línea causante por unidad de distancia. Entonces el potencial gravitacional es U=-2GMln(R) (Telford et al., 1990), usando la misma notación que para la fuente puntual y todavía siguiendo a Pedersen y Rasmusen(1990) nosotros tenemos:

$$
\lambda_1 = 2GM/R^2 \, y \, \mathbf{v}_1 = (0, \eta - y, \mathbf{S} - z) / R \, \dots (12)
$$

El vector director apunta del punto de observación al punto mas cercano de la línea de fuente (es obvio que esto es válido para toda orientación de la línea). Como antes, para encontrar las coordenadas de la fuente usamos la anomalía gravimétrica, que para una fuente lineal es,  $g_z$ =  $2GM(\varsigma-z)/\lambda_1$  y así, la profundidad es:

$$
S-z=g_z/\lambda_1 \quad \dots (13)
$$

De nuevo ésta ecuación es análoga a la de Euler con índice estructural  $N=1$ .

Considerando las ecuaciones 11 y 13, Mikhailov et al., 2007, propone una fórmula válida para cuerpos alargados e isométricos así:

$$
S = z + (1 + I) g_z / \lambda_1 \quad \dots \quad (14)
$$

equivalentemente

$$
S = z + Ng_z/\lambda_1 \quad \dots \quad (15)
$$

De hecho, de acuerdo a Pedersen y Rasmusen (1990) una fuente puntual tiene un radio invariante I=1, el cuál nos da un índice estructural N=2. Para la línea el radio invariante es cero, por lo que  $N=1$ . Además la ecuación 14 liga las ecuaciones 11 y 13. Para otro tipo de fuentes, no hay un análogo dentro de la ecuación de Euler, en lugar, usamos la ecuación 14 con campos sintéticos provocados por anomalías irregulares. Como la ecuación 14 no es la única forma de relacionar el índice estructural con el radio invariante múltiples estudios numéricos posteriores son necesarios. Usando ejemplos sintéticos investigamos con diferentes funciones de potencia  $N=1+1^k$ , pero para rangos de 1 a 10 de k los resultados son muy cercanos. Los invariantes del tensor son, por definición, independientes de la base vectorial donde el tensor esté expresado. Por eso, espero que éste método sea menos sensible que otros a problemas de mala orientación del equipo a la hora de la adquisición. Como quiera esa pregunta no se resuelve ni se investigará mas en el presente. También no investigamos en el problema de que algunas mediciones de FTG son mas ruidosas que otras, como lo describe While (2006). Esto sería objeto de investigación para un trabajo con alcances y objetivos diferentes.

#### 2.5.1 Algoritmo para la deconvolución tensorial

Como se menciona al inicio del presente, el objetivo es presentar un software para la ayuda en la interpretación de datos de tensor de gradientes gravimétricos. Éste será en forma de código fuente en lenguaje ForTran. Dicho programa está comentado para su fácil entendimiento y será incluido como archivo de texto (.txt), en la sección de anexos. En el desarrollo del presente, se presentarán diversas gráficas, ya sea de color o de contorno, para representar los

elementos del tensor y de punto en 3-D para las de Euler y Tensoriales. Se incluirá también un script formato .m compatible tanto con Octave como con MatLab para reproducir las gráficas mencionadas. El algoritmo en el que se basa dicho programa se enuncia a continuación, basado en lo que hasta aquí se ha hablado:

- 1. Cálculo de los eigenvalores, eigenvectores, invariantes del tensor y radio invariante en cada punto de observación.
- 2. Cálculo de las coordenadas de la fuente equivalente usando el eigenvalor máximo por valor absoluto y su correspondiente eigenvector , usando la fórmula 14.
- 3. Filtrado de los valores usando alguno o algunos de los métodos desarrollados para la deconvolución de Euler

Para el paso 1 usamos el procedimiento Jacobi (Numerical Recipes, ForTran F90,  $2^a$ Ed.,2002) En el paso 3. Usamos el criterio de Fitzgerald (2004), en el cual si la distancia horizontal de la fuente es mayor que su profundidad es rechazado. En el artículo se propone seleccionar las soluciones mas agrupadas eliminando las muy dispersas usando el método Mikhailov, Barbosa, 2003. Éste método usa inteligencia artificial para seleccionar las soluciones mas agrupadas, no se usó en éste programa.

#### Capitulo 3 Prueba del método en datos sintéticos

Para la puesta a prueba del software que aquí se presenta se usó un modelo de prisma usando los métodos de modelado directo que se analizan en el artículo del Journal de Geodesy vol. 74 año 2000 con el título "The gravitational potential and it's derivatives for the prism" por Nagy, Papp y Benedek.

Se generó una batería de archivos .dat, que incluyen el campo sintético y su respectivo tensor para cada punto, en forma de matriz  $n \times n$ , se calculó la anomalía en las tres direcciones  $(Gz,Gx,Gy)$  y las componentes independientes del tensor $(Gxx, Gyy, Gzz, Gxy)$ Gxz, Gyz). Para la delimitación de estructuras en planta se usa el Gzz, la señal analítica y el radio invariante. Mientras que para estimar la profundidad, usaremos la deconvolución de Euler en 3-D y el programa aquí provisto para la deconvolución tensorial. Nuestro algoritmo solo ocupa las componentes del tensor y la anomalía gravimétrica  $(Gz)$ , pero se muestran todos los componentes del vector gravimétrico para ver el comportamiento del campo potencial gravitacional producido por un prisma cúbico en el vacío.

Los parámetros con los que se generó éste modelo son los siguientes:

- Se consideran observaciones sobre un plano sin topografía ( $Z = 0.0 \text{ km}$ )
- Unidades:
	- 1. Distancia: [km]
	- 2. Densidad:  $\left[\frac{\text{kg}}{\text{m}^3}\right]$
	- 3. Componente gravimétrica vectorial: [mGal]
	- 4. Componente gradiométrica tensorial: [mGal/km] Eötvös
- Coordenada X inicial: 0.0 km
- Coordenada X final: 1.0 km
- Coordenada Y inicial: 0.0 km
- Coordenada Y final: 1.0 km
- No. observaciones en X: 251 puntos
- No. observaciones en Y: 251 puntos
- Intervalo de muestreo en X: 0.004 km
- Intervalo de muestreo en Y: 0.004 km
- Longitud de la malla de observaciones en Dirección X: 1.0 km
- Longitud de la malla de observaciones en Dirección Y: 1.0 km

Prisma rectangular causante de perturbación en el campo gravimétrico detectado:

- Dimensiones del prisma: 0.2 km x 0.2 km x 2.0 km
- El prisma se extiende desde la coordenada  $X = 0.4$  km, hasta  $X = 0.6$  km y desde la coordenada  $Y = 0.4$  km, hasta  $Y = 0.6$  km
- Profundidad a la cima del prisma: 0.05 km
- Profundidad a la base del prisma: 2.05 km
- Contraste de densidad entre el prisma y el medio circundante:  $1000.0 \text{ kg/m}^3$

# Vector Gravimétrico

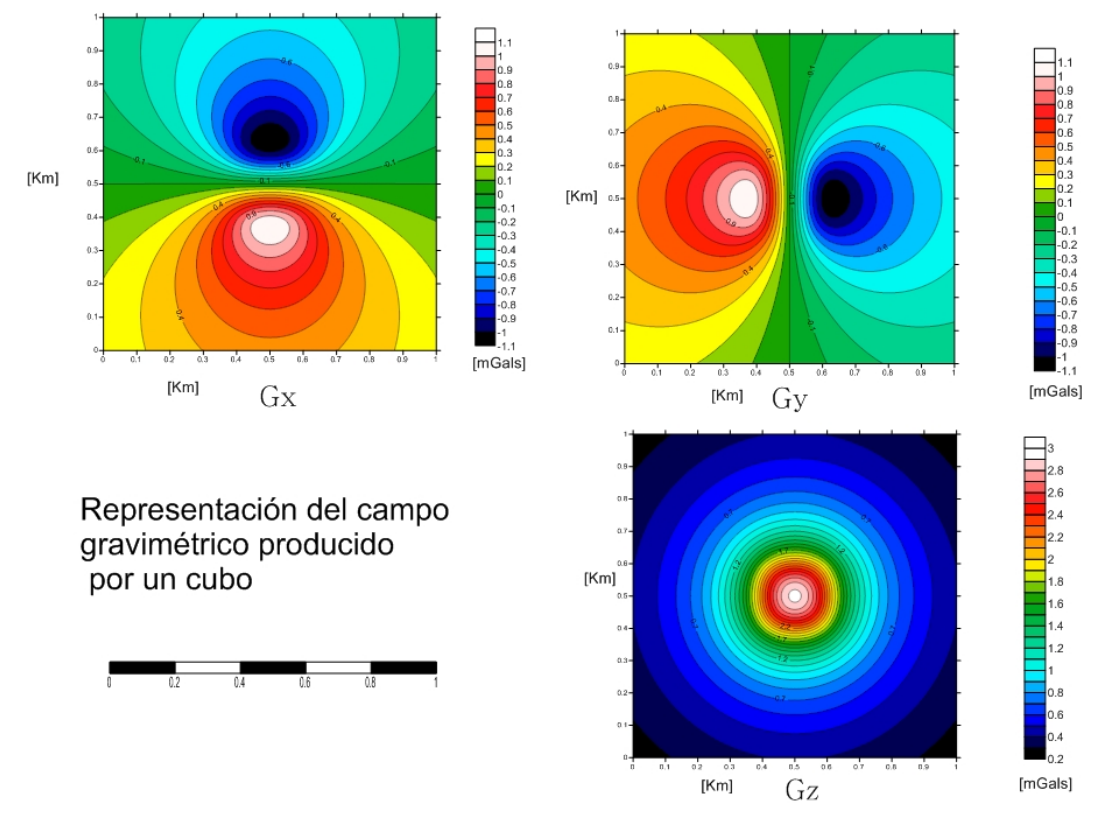

Fig 3.1 Vector gravimétrico (Modelo sintético de un cubo)

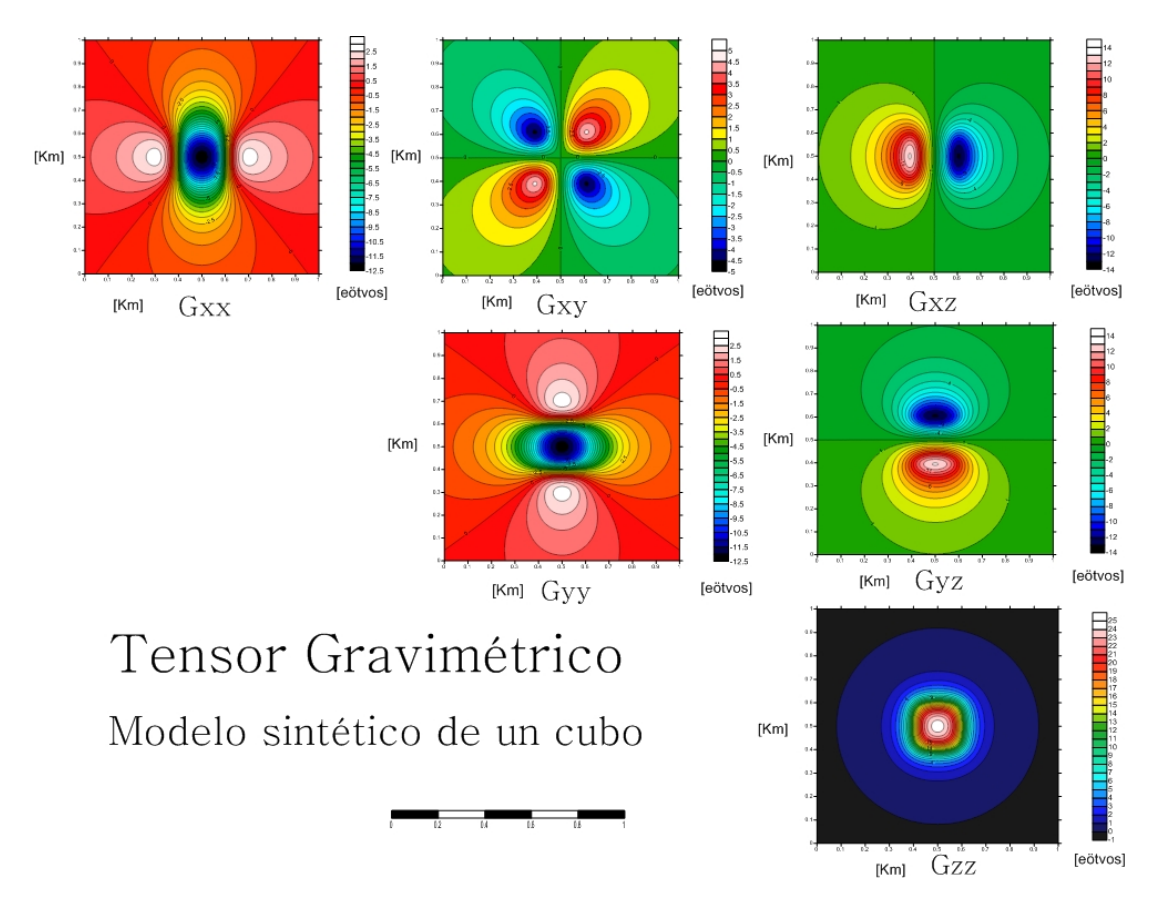

Fig 3.2 Tensor gradiométrico gravimétrico completo (FTG)

En las imágenes anteriores se puede observar las anomalías en x, y, z además de su respectivo tensor gravimétrico completo. Se ve como las componentes verticales, tanto del vector como del tensor son los que mejor nos definen la fuente causante. Haciendo un análisis interpretativo se pueden inferir algunas fuentes usando solo la anomalía de Bouguer y su derivada vertical, pero no es suficiente. A continuación se presentan un par métodos de ayuda para la identificación de fuentes anómalas en planta.

### 3.1 Delimitación de estructuras en planta

Para éste punto como se mencionó con anterioridad, se usara la señal analítica gravimétrica propuesta por Roest et al. 1992. También se presentará la gráfica obtenida usando los radios invariantes usados en el cálculo de la solución de profundidad de nuestro programa. Éste nos da los archivos para graficar éstas imágenes.

# Señal Analítica

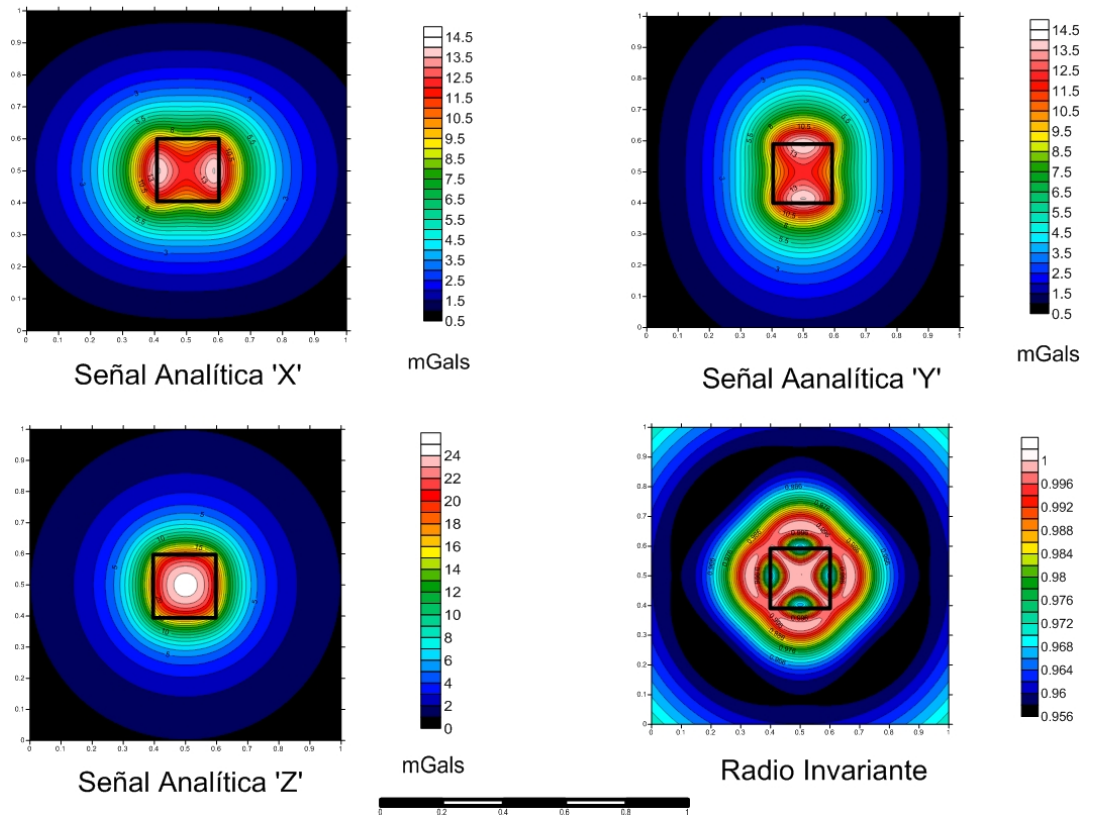

Fig. 3.3 Señal Analítica y Radio Invariante

En éstas últimas imágenes se observa la utilidad de éstas herramientas par la identificación de fuentes anómalas en planta. De hecho por el parecido de la señal analítica con los respectivos gradientes se puede dar uno cuenta, que resultan bastante útiles las componentes Ax y Ay para identificar estructuras predominantemente horizontales y para cuerpos intrusivos o masas anómalas es de mayor utilidad la componente Az. De hecho, reducir el tensor a éstas tres, nos facilita la interpretación.

El radio invariante se interpreta viendo sus variaciones a lo largo del plano de observación. En éste caso se observa como sus valores están muy próximos a 1, indicándonos que éste sería un buen índice estructural para usarlo en la deconvolución de Euler. Se observa como también nos presenta la figura cúbica buscada, solo que fuera de eje, se debe tomar en cuenta una rotación de 90° en su orientación, si es que se usara ésta gráfica par interpretación, lo cual no es recomendado por el autor. Ésta gráfica es un complemento, que nos da mas información sobre que tipo de estructuras hay y como buscarlas, no para sacar la ubicación ni tamaño de dichas estructuras causantes.

Tanto la deconvolucion tridimensional de Euler como la deconvolución tridimiensional usando el tensor gradiométrico gravimétrico completo nos dan los contornos de la fuente causante, pero como el enfoque del presente es en usar éstos métodos para encontrar soluciones de profundidad solo se hace mención que también sirven para delimitar contornos, pero no se lleva a cabo un análisis a fondo de su comportamiento para éste uso.

#### 3.2 Estimación de profundidades

Como se ha venido mencionando, el objetivo del presente trabajo es presentar un software que nos ofrezca soluciones de profundidad lo mas objetivas posibles, sin tener que proporcionar un modelo geológico, datos de pozo o ningún otro tipo de información mas que el tensor gravimétrico completo y la anomalía de Bouguer.

Aquí se presenta el resultado producido por el programa aquí desarrollado. Se graficaron los puntos solución sobre la anomalía Gz, para tener una referencia espacial y analizar su relación. Como se está trabajando aún con datos sintéticos, sabemos con anterioridad todas las propiedades del cuerpo causante, por lo que se podrá observar el comportamiento del programa de manera objetiva y sabiendo que resultados se buscan.

# Deconvolución de Euler

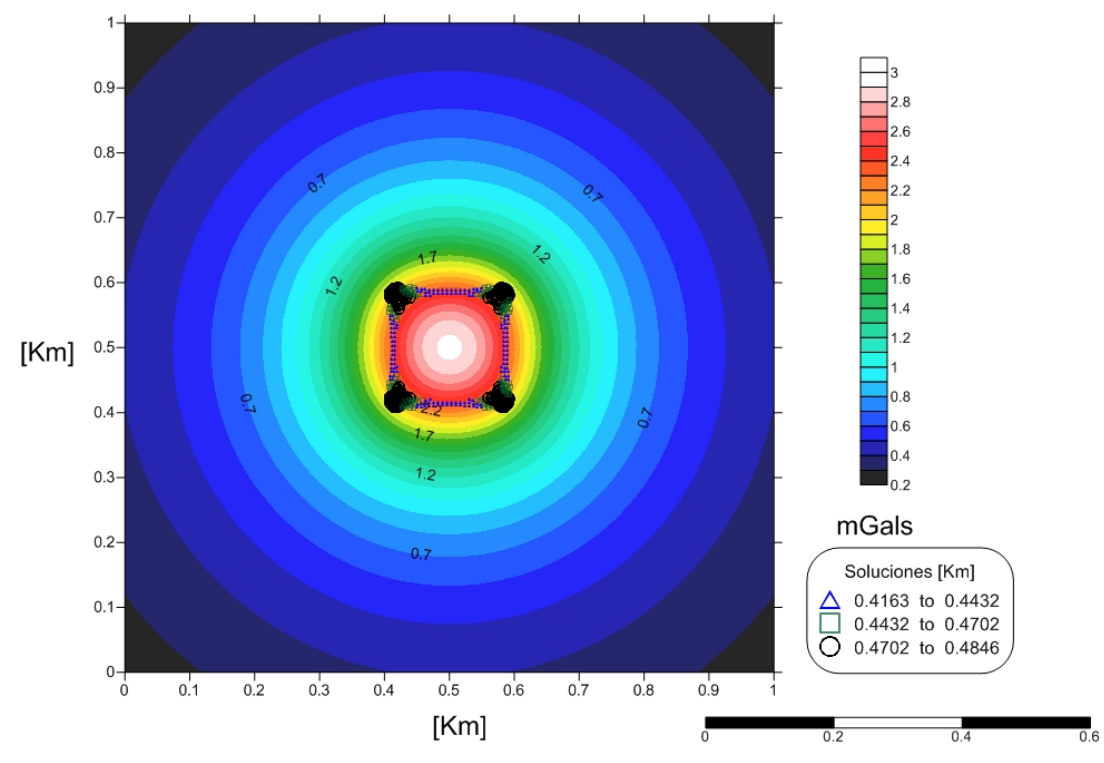

Fig. 3.4 Deconvolución Euler(MC. Mauricio Nava Flores)

Se graficaron los puntos solución sobre la gráfica de anomalía de Bouguer (Gz) para tener un marco de referencia que nos ayude en la interpretación.

#### INFORMACIÓN DE SOLUCIONES CALCULADAS

----------------------------------------------------------------------

Total de soluciones calculadas: 53824

Soluciones aceptadas: 4648

Soluciones rechazadas: 49176

Porcentaje de aceptación: 8.64 %

Porcentaje de rechazo: 91.36 %

Para el cálculo de las anteriores soluciones se usaron los siguientes parámetros: PARÁMETROS DEL MÉTODO DE DECONVOLUCIÓN DE EULER 3D

----------------------------------------------------------------------

Coordenada inicial en X: 0.000 Coordenada inicial en Y: 0.000 Intervalo de muestreo en X: 0.004 Intervalo de muestreo en  $Y: 0.004$ Indice Estructural: -0.100 Tolerancia: 100.000 Ancho de ventana: 20

Cómo se ve la información de profundidades calculadas, se puede comparar con la información usada para la generación de la anomalía para saber sobre la eficiencia del programa. 

No solo se ve de manera clara la forma cúbica de la anomalía en la forma en que se agrupan la solución, sino también nos muestra sus contornos muy claramente y nos da soluciones de profundidad que se pueden interpretar.

Él único problema es la de tener que dar un índice estructural, pero se puede sustituir el conocimiento geológico previo si usamos el radio invariante para ayudarnos a definir uno. Como se mencionó con anterioridad, este método también nos es de mucha ayuda para definir estructuras en planta, ya que nos ofrece los contornos del cuerpo causante, pero en éste caso estamos mas interesados por la información de profundidad que nos proporciona.

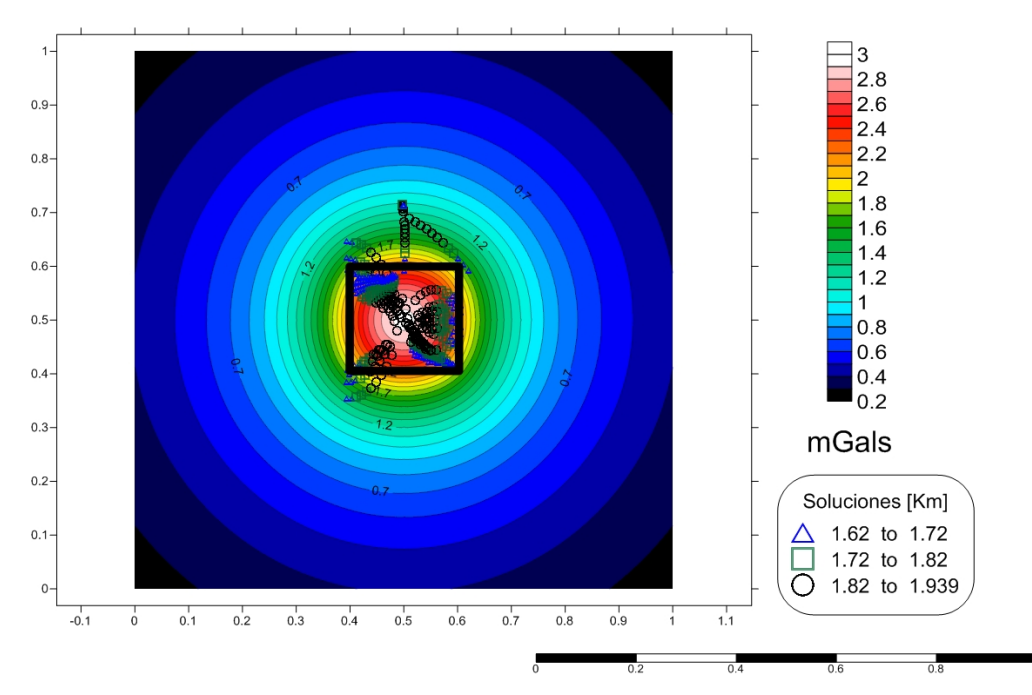

Deconvolución Tensorial

Fig 3.5 Deconvolución tensorial (Mikhailov, 2007)

En la figura 3.5 se observan las soluciones proporcionadas por el algoritmo aquí creado, a continuación se presenta el análisis de soluciones.

INFORMACIÓN DE SOLUCIONES CALCULADAS

----------------------------------------------------------------------

Total de soluciones calculadas: 63,001 Soluciones aceptadas: 31,163 Soluciones rechazadas: 31,838 Porcentaje de aceptación: 49 % Porcentaje de rechazo: 51 % ----------------------------------------------------------------------

No se le calcularon los deciles dentro del programa, pero se puede apreciar que la figura generada en el centro es la que nos interesa y las soluciones en esa área, oscilan entre los valores de 0.4 y 0.6. Que como sabemos es el rango de valores donde se encuentran el centro de masas del cubo generador de anomalía.

Aquí el problema es que son demasiadas soluciones, se tiene información de mas. Se puede ver que los puntos se agrupan, en dos áreas principalmente, a los largo de lo que seria el centro de masa del objeto. Se deben usar mas técnicas de discriminación de puntos, ya que las usadas no son suficientes.

#### Capitulo 4 Contexto de los datos reales

#### 4.1 Adquisición

Los datos aquí usados fueron adquiridos por la compañía Bell Geospace con equipo que ellos mismos desarrollaron para la medición de gradientes gravimétricos. Ellos tienen tanto equipos para medición en tierra como para su instalación en vehículos, ya sea marino o aéreos. Los presentes datos fueron adquiridos en avión.

El sistema de medición de tensor gravimétrico completo(FTG) es uno de alta precisión, alta resolución que usa una plataforma de acelerómetros que rotan, midiendo así los gradientes direccionales del campo gravitacional terrestre. El sistema contiene tres instrumentos de medición de gradiente gravitacional, referidos de aquí en adelante como GGIs por sus siglas en inglés, donde cada uno consiste en un par de acelerómetros acomodados sobre un disco que rota.

El sistema FTG usado por Bell Geospace (veáse en la figuara 4.1) es uno de los pocos sistemas de medición de gradientes adaptados a vehículos. El gradiómetro es instalado en la aeronave junto con el equipo de soporte requerido, además de un tablero de control electrónico, computadoras, monitores, impresoras, aire acondicionado y otros equipos periféricos necesarios para su operación.

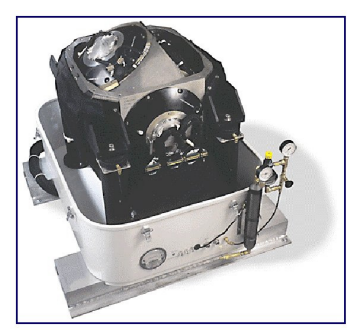

Fig 4.1 FTG-01, Bell Geospace (equipo de soporte no mostrado)

El FTG se encuentra dentro de un maletín hermético mientras en operación. El maletín es aproximadamente de un metro cúbico de volumen y pesa 227 kgs con el FTG ya instalado. El gabinete de electrónicos es aproximadamente del mismo tamaño y pesa 160 kgs. El maletín provee de un ambiente con temperatura, presión y humedad controladas para su correcto funcionamiento durante la adquisición.

La información gradiométrica es obtenida inicialmente en un sistema coordenado referido a los ejes de los GGIs, que son los principales equipos de medición del FTG. Ésta información es luego transformada a un sistema coordenado donde 'x' va de este a oeste, 'y' de sur a norte y el eje z es perpendicular al suelo, apuntando hacia abajo.

Antes de la adquisición, un procedimiento de auto-calibración se lleva acabo en tierra previo al despegue. Esto genera una tabla de factores de calibración que se ocuparan durante el proceso de adquisición para remover los efectos de cabeceo, alabeo y guiñada experimentados por el avión a lo largo de vuelo. La medición se realiza de manera continua durante la duración del vuelo, usualmente a velocidades terrestres de alrededor de 215 Km/hr. El sistema genera aproximadamente 400 Megabytes de información por hora de navegación incluvendo la información de vuelo y las aceleraciones experimentadas por el avión. Ésta es almacenada en un disco duro y respaldada en cinta AIT. Se hacen dos juegos de cintas que son enviados a las oficinas de Bell Geospace en envíos separados. Un juego se usa para proceso y análisis y otro se transporta a una locación segura cuya ubicación no puede ser revelada para su resguardo.

Ésta campaña de adquisición fue realizada a bordo de un BT-67 perteneciente a Bell Geospace con registro ante la FFA, C-FTGI(Fig 4.2), usando un FTG-002. El equipo se instalo dentro de la cabina o mas cerca posible del centro de guiño, alabeo y cabeceo. Se usan tato sistemas de GPS como de DGPS para posicionamiento dentro del elipsoide de referencia WGS-84. Durante el procesado estas coordenadas se transforma a UTM en la zona horaria correcta.

Un radar de altimetría también es usado para medir la distancia entre el avión y el suelo. Junto con la información de altitud provista por el GPS, las mediciones de radadr nos ayudan a generar un modelo digital de elevaciones, DEM, por sus siglas en inglés, que nos puede ser útil para las correcciones topográficas.

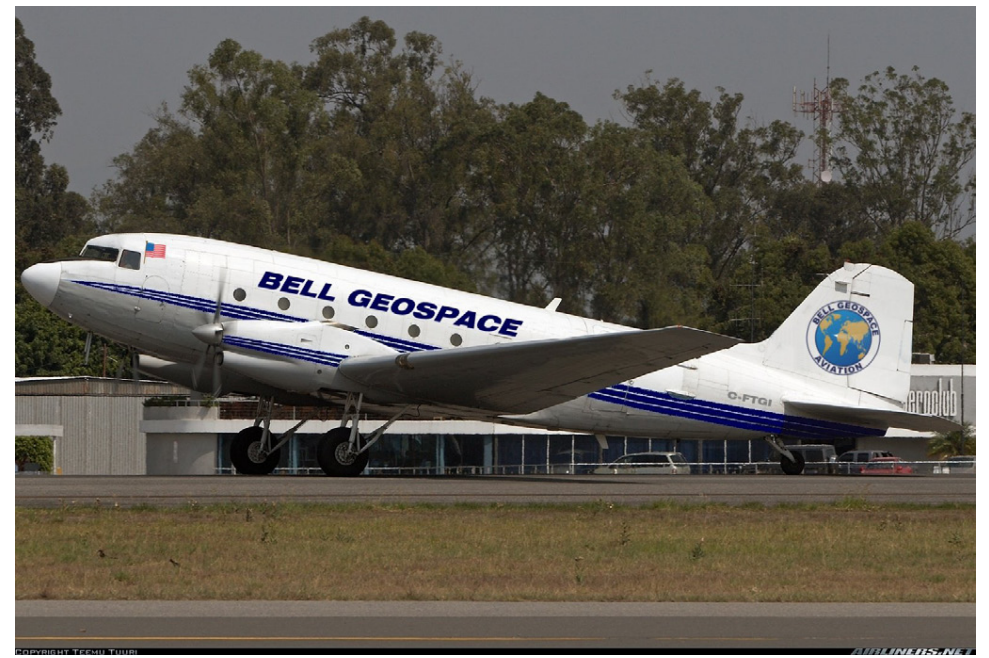

Fig 4.2 BT-67-FTGI (Avión usado para el levantamiento)

La figura 4.3 muestra la ubicación de las líneas de vuelo. Las líneas de vuelo fueron en dirección Norte-Sur con líneas de amarre perpendiculares. Se levantaron 53 líneas con una separación de 250 m con el área central rellenada cada 125 m. Las líneas son de 16.7 km de longitud. Se levantaron 17 líneas de amarre cada 1000 m y son tienen una longitud de 11.7 km. El levantamiento se diseñó para ser efectuado a una altura constante de 80 m.

La planeación se hace pensando que el avión recorrerá la distancia a una altura constante, obviamente esto casi nunca se logra, ya sea por incremento o decremento en la altura del relieve o por cuestiones de clima. En éste caso, prácticamente se consiguió debido a que el relieve es prácticamente plano. A continuación se muestra una tabla con la información topográfica relevante recabada con el radar.

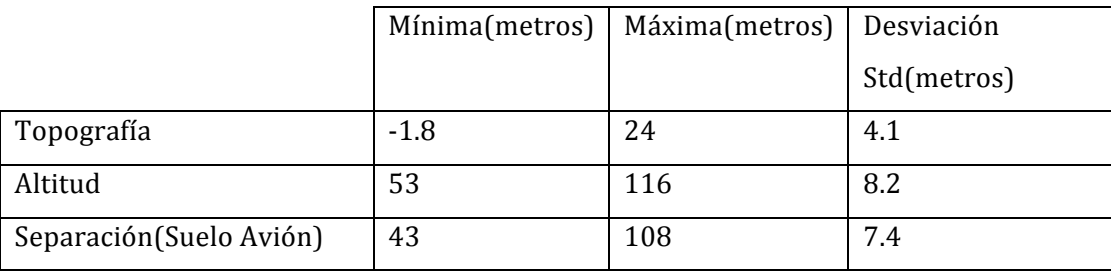

Tabla 1 Estadísticas de vuelo

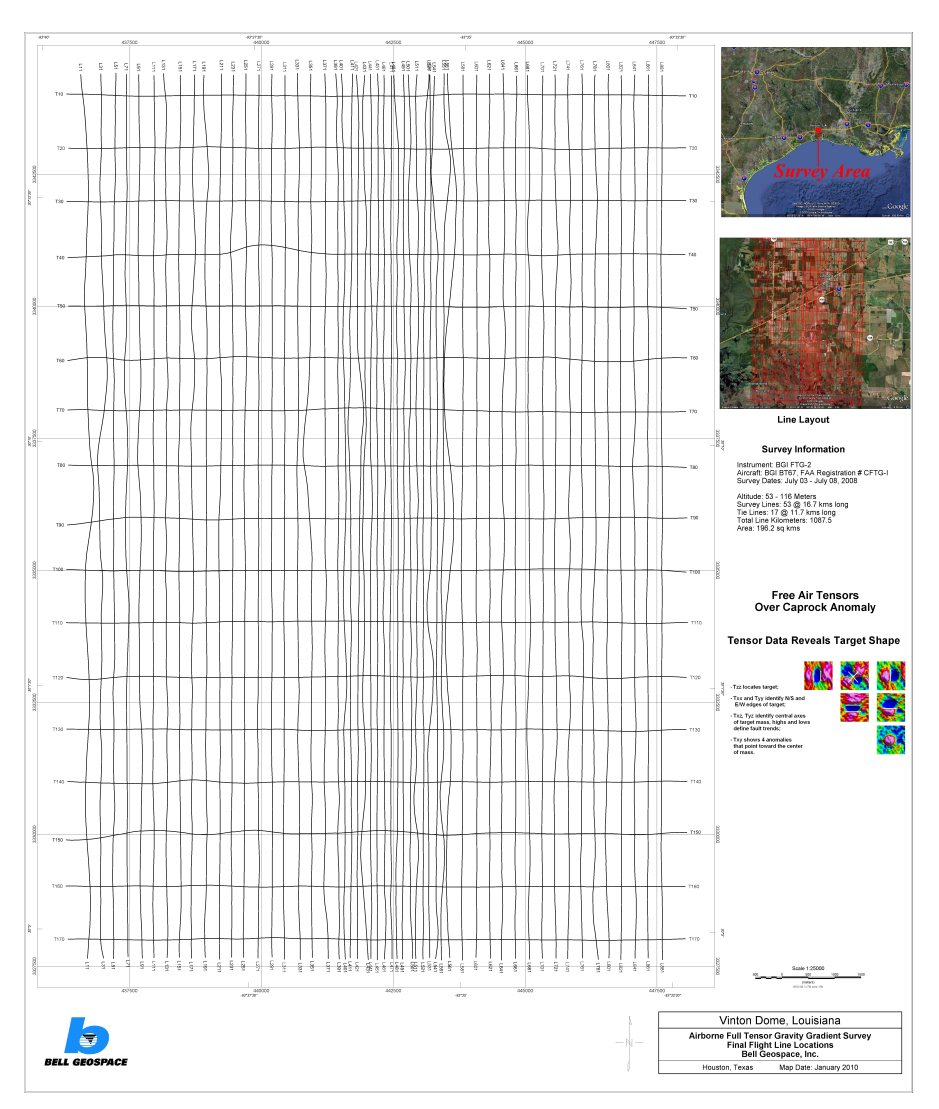

Fig. 4.3 Ubicación y croquis líneas de vuelo.(Bell Geospace, Inc)

#### 4.2 Marco Geológico

Como es típico sobre el basamento de Golfo de México, secuencias de alto y bajo nivel intercaladas dominan la estratigrafía en el área del domo Vinton. Los sedimentos del área de estudio tienen un rango que va del Oligoceno al Mioceno. Un modelo simple de la estratigrafía del lugar es uno con alternancia entre secuencias de calizas y areniscas con en la formación Frio donde una unidad de caliza separa dos unidades de areniscas. Esto es típico de las secuencias de areniscas, representando secuencias de alto nivel, mientras que las calizas representan secuencias de bajo nivel. Ésta alternancia continua avanzando hacia el basamento.

Fallamiento creciente se forma mientras nos acercamos al límite entre placas oceánicas y continentales. Éstas son principalmente fallas normales que resultan de la carga de sedimentos sobre dicho límite. En el basamento del golfo de México hay fallas lústricas, que son fallas normales con un elevado ángulo de inclinación que afloran en un plano casi horizontal. En respuesta al crecimiento de las fallas, el espacio se acomoda con fallas antitéticas. Éstas son fallas normales, pero con un echado opuesto al de las lústricas normales.

La sal juega un papel importantísimo en la geología del área conocida como Domo Vinton. Mientras el talud fue siendo empujado tierra adentro, la sal Luann, tabular y alóctona, fue desplazada y empujada a superficie. Mientras la sal se movía a lo largo del plano de fallamiento lústrico, se fragmentó el cuerpo principal de sal. Ésta parte desprendida, luego se movió a lo largo de la falla antitética formando lo que conocemos como el domo Vinton, similar a la forma en que se decribe el desapego de la provincia Mioceno-Oligoceno (Diegel, 1996). El emplazamiento de la sal impacto la estratigrafía y estructura. Camas de sedimento con un echado suave se emplazaron hacia la parte superior cerca de los costados del domo. Fallamiento radial ocurrió en la base del costado donde se presentan las fallas antitéticas.

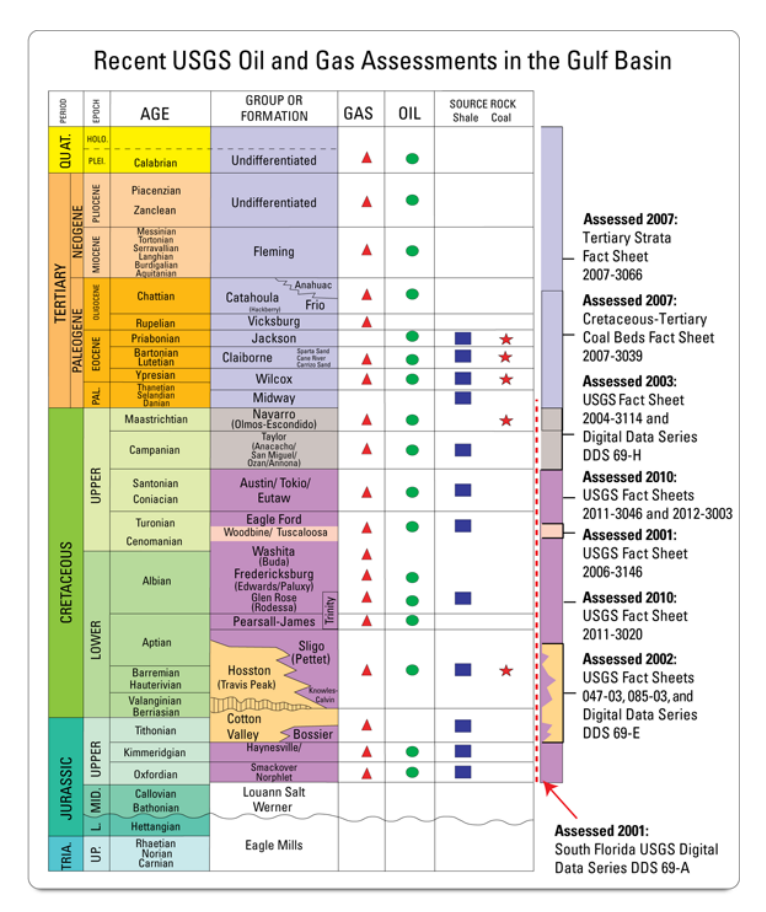

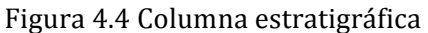

La columna que se presenta en la figura 4.4 está enfocada a la exploración de hidrocarburos, pero nos es representativa de las sedimentos encontrados no solo en el área de estudio del presente, sino también a lo largo del golfo de México.

# 5 Proceso de los datos reales

La información adquirida en un levantamiento de FTG pasa una serie de procesos antes de poder ser interpretada. Procesos específicos pueden variar de levantamiento a levantamiento dependiendo en las condiciones climáticas, los planes de vuelo y otros factores.

Los datos en crudo consisten en dos señales de cada uno de los instrumentos gradiométricos gravimétricos (GGIs). A éstos se les llama señales cruzadas y en línea. Los tres pares de señales son manipulados por software propio de la compañía, HRPMC(High Rate Post Mission Compensation) o en español, compensación de alto rango post vuelo. Éste paso opera en la información con mayor sampling, usado en diferentes frecuencias, para el giroscopio de 1024

hertz y 128 hertz para los GGIs. HRPMC compensa los valores para las situaciones físicas ocurridas durante el vuelo, aceleraciones experimentadas y variaciones en la velocidad, así como la deriva propia del instrumento. Se crean archivos de monitoreo para el plato donde va montado el FTG, con los que luego se crean coeficientes, usados para la compensación. Se crea, usando un algoritmo bastante complejo, coeficientes de corrección para cada dos horas de vuelo. Éstos coeficientes se usan para corregir los efectos provocados por el movimiento del avión así como de la posición relativa del instrumento. Otro juego de correcciones de generan para corregir el efecto centrípeto provocada por la misma rotación de los tres GGIs sobre el plato.

Una vez completado el HRPMC, la información es sujeta a otra corrección llamada SAR, que le quita los elementos no necesarios, normaliza los valores y convierte los datos a un archivo binario de 24 bits. El proceso de normalizado consiste en permitir al procesador escoger el mejor sampleo para los siguientes pasos del proceso. El sampleo final suele ser limitado a una muestra por segundo o mayor. Los archivo SAR están formados por un conjunto de bloques de información, que luego se agrupan para generar un solo archivo con toda la información del levantamiento. Como el FTG mide de manera continua, el archivo contiene información de las vueltas, el aterrizaje, líneas mal tomadas que requirieron ser vueltas a levantar, que no nos son útiles, en éste paso también son desechadas. Es también durante el procesado SAR donde se integra la información de navegación, altitud y gravimetría gradiométrica.

Ahora se lleva a cabo la corrección topográfica. La corrección topográfica se realiza usando un paquete computacional de modelado, basado en un prismas tri-dimensionales. El programa usa mallas y prismas para calcular el efecto gravimétrico causado por cada capa definida. El cálculo asume una densidad de 1.0  $g/cc$  y calcula la respuesta gravimétrica de la masa de tierra entre la superficie del terreno y el elipsoide de referencia.

En los archivos publicados por Bell Geospace se encuentra una columna Tzz\_TC\_d\_FTNR. Si necesitáramos una densidad diferente, ya sea por información geológica o para visualizar diferente los contrastes, solo se debe multiplicar dicho valor por la densidad deseada. "FTNR" indica que a esos datos les fue aplicado el proceso de reducción de ruido para tensor completo o en inglés, Full Tensor Noise Reduction.

Las correcciones topográficas también deben pasar por el FTNR con los mismos parámetros, ya que el FTNR ya tiene integrado un suavizado, por lo que los parámetros, de no ser coincidentes provocarían errores.

El siguiente proceso es también propiedad de Bell Geospace y se le conoce como Corrección de líneas específico para FTG. Éste paso calcula las componentes tensoriales de las mediciones de GGIs en línea y cruzadas y remueve los excesos de baja frecuencia que salen a relucir en la micronivelación y correlacionación entre los diferentes ejes de GGIs. Ésta proceso asume que no hay relación entre la señal deseada y el error que deseamos remover.

El DGPS (Diferentially corrected-GPS) nos provee información de alta precisión sobre la posición, dirección y velociad de la aeronave. La posición exacta de cada uno de los GGIs con respecto al marco de sujeción es provista por los servomotores que induce la rotación del plato donde éstos están y de los giroscopios en la plataforma estabilizada. Con ésta información las aceleraciones medidas en línea y cruzadas de cada GGI se pueden convertir en los gradientes direccionales y de ahí obtener nuestros componentes tensoriales, Txx, Txy, Txz, Tyy, Ty y Tzz. En éste levantamiento el plato no estaba rotando, por lo que se debe compensar la rotación de los GGIs. La rotación del disco es de 360° por hora, por lo que en líneas de menor tamaño una rotación completa no ocurriría, por lo que no nos seria útil para la reducción de ruido. Retroalimentación entre el GPS y el giroscopio permite a los servomotores mantener los ejes del FTG siendo siempre los mismos con respecto al suelo a lo largo de todo el levantamiento.

Los datos del FTG están sincronizados y etiquetados con la GMT en intervalos de un segundo. Los datos de DGPS también están etiquetados con la hora GMT. Basados en un emparejamiento entre las horas GMT, se transforma de las coordenadas de referencia que usa el FTG a coordenadas reales, en éste caso usando el elipsoide de referencia WGS-84. Coordenadas en otros datums locales, elipsoides y tipos de proyección pueden ser obtenidas a lo largo del procesado si asi fuera requerido.

La deriva de los GGIs es un poco mas complicada ya que no es lineal, asi que la corrección tradicional usada en gravimetría para la deriva del instrumento no es adecuada para estos equipos. La deriva aquí es dependiente del tiempo por lo que su corrección se debe hacer en el dominio del tiempo. Debido a la naturaleza de los datos gradiométricos, cumplen con la Ecuación de Laplace (Txx+Tyy+Tzz=0), complicados procedimientos de nivelación son requeridos para mantener la coherencia de los datos. El proceso va de la siguiente forma:

Primero, la información de la vueltas del avión y de mala calidad se elimina. Luego, las variaciones en tiempo de la dirección de la aeronave y alabeo son corregidas. Usando la posición y altitud de la aeronave relativa al plano de sujeción del equipo de medición, grupos de líneas con la misma dirección y ángulos se usan para hacer pequeñas correcciones lineales sobre pequeños segmentos de la línea. Ya con esto, se reduce de manera significante el ruido en nuestra información y se pueden graficar para ser analizados.

Ya que la información de FTG ha sido nivelada y aplicadas las correcciones antes mencionadas, aún quedan unos pequeños errores en el amarre de las líneas debido a ruido aleatorio no lineal. Es en éste punto, donde un acercamiento mas tradicional ya se puede aplicar para mejorar la calidad de nuestros mapas. Se le aplica un filtro Butterworth, con un corte de onda entre  $0.5$  y 1 [km], a cada cruce entre las líneas principales y las de amarre. Esto se hace por separado para cada componente del FTG. Los malos amarres y picos en la señal, son analizados línea a línea, punto a punto y luego comparados con los otros componentes. Esto se hace por que sabemos que la fuente es la misma para los diferentes componentes, por lo que al encontrar picos en solo uno, éstos se eliminan, dejándonos una señal mucho mas limpia. Ya después de haber pasado por un primer filtrado y discriminación, se vuelven a pasar por el filtro Butterworth par suaviza aún mas nuestra señal, si los datos ya muestran coherencia, se pasa al siguiente paso, de lo contrario, se vuelven a realizar el filtrado y discriminación, tantas veces sean necesarias hasta que se llegue a la calidad deseada.

Aunque este procedimiento nos arroja datos bastante aceptable, mejoras adicionales se pueden conseguir usando la Micro-nivelación. Este proceso, explicado en el marco teórico, consite en excluir las líneas de amarre y se analiza la correlación entre líneas paralelas. El usuario puede especificar diversas longitudes, tolerancias y otro procesos para darle una afinación que nos maneje de la mejor manera las diferentes características de los frecuencias no correlacionables. Esto es, se intentan remover frecuencias que no se encuentren en las líneas aledañas a la que estemos filtrando. Esto incluye ruido de alta frecuencia y errores de baja frecuencia en la intersecciones, que no pueden ser removidos usando solamente las líneas de amarre. Ésta técnica es poco efectiva para líneas con un espaciamiento mayor a 500 metros. Todos éstos procesos se llevaron a cabo en Oasis Montaj de Geosoft.

El último paso en el procesado de la información fue el mallado y coloreado de la información colectada. Tradicionalmente se usa el método de mínima curvatura con un incremento de un medio o un tercio del espaciamiento de las líneas. Los datos del FTG se graficaron usando la escala de colores jet y omitiendo las curvas de nivel para evitar la sobresaturación de información en una sola imagen. Se presentan las gráficas de los cinco términos independientes del tensor y los resultados de un levantamiento gravimétrico terrestre tradicional en la misma zona. Se presentan en forma de mapas, con el formato predeterminado del Oassis Montaj. 

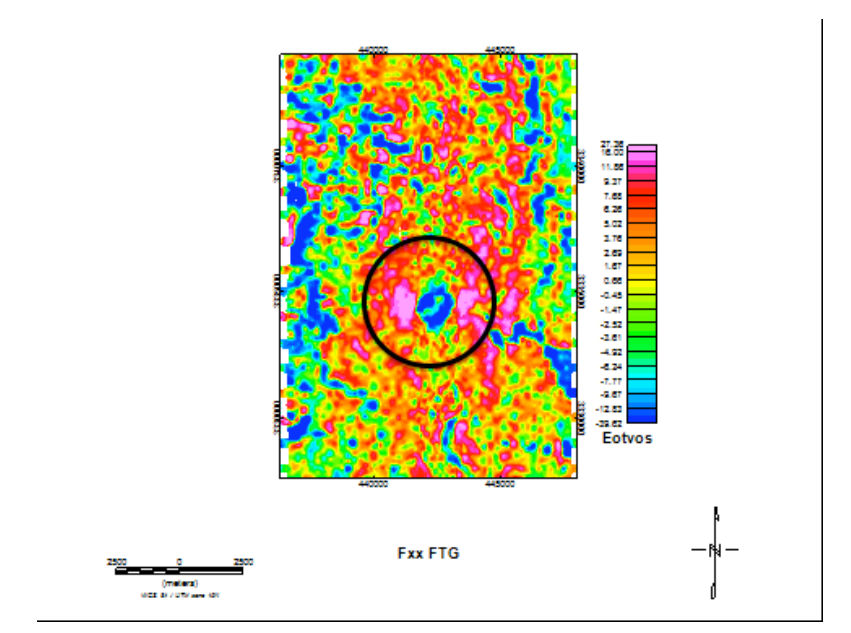

Fig. 5.1 Componente Gxx del FTG

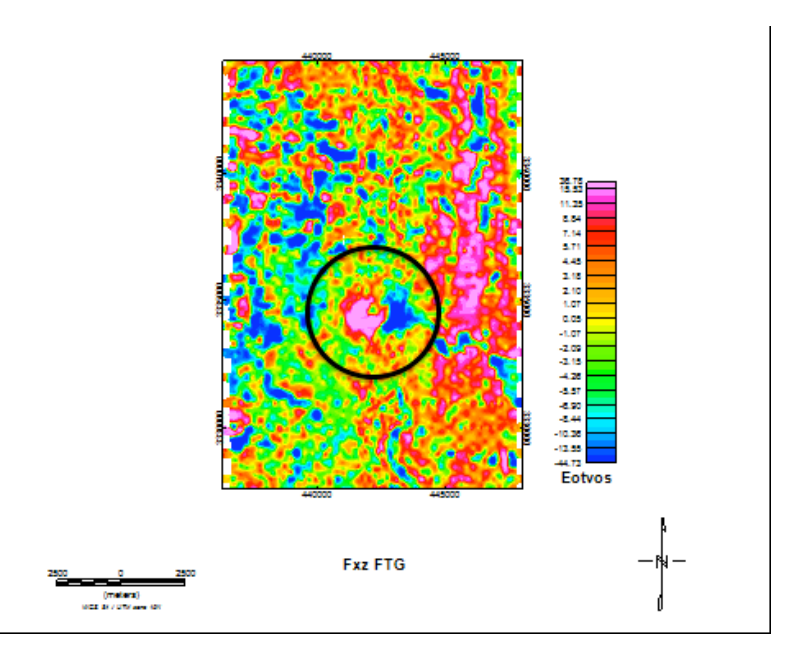

Fig. 5.2 Componente Gxz del FTG

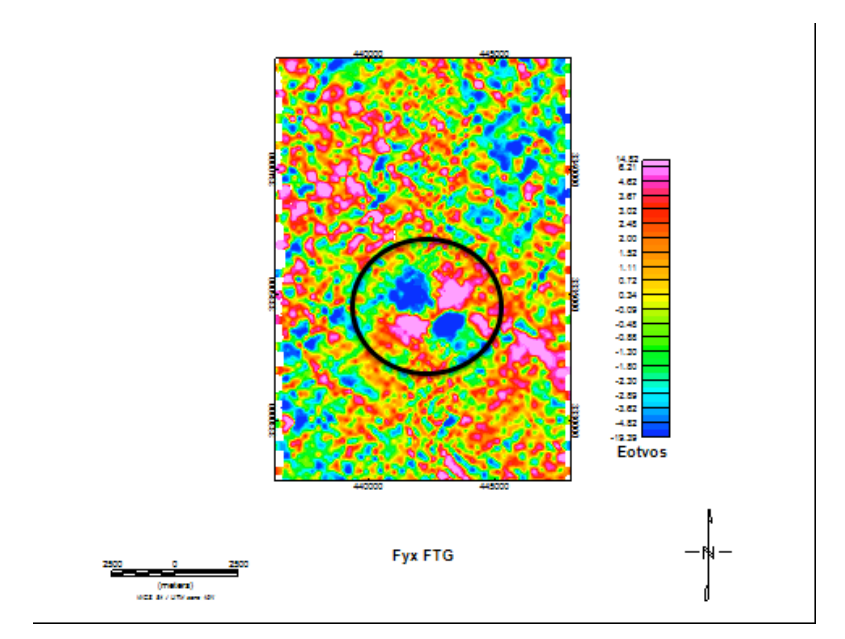

Fig. 5.3 Componente Gyx del FTG

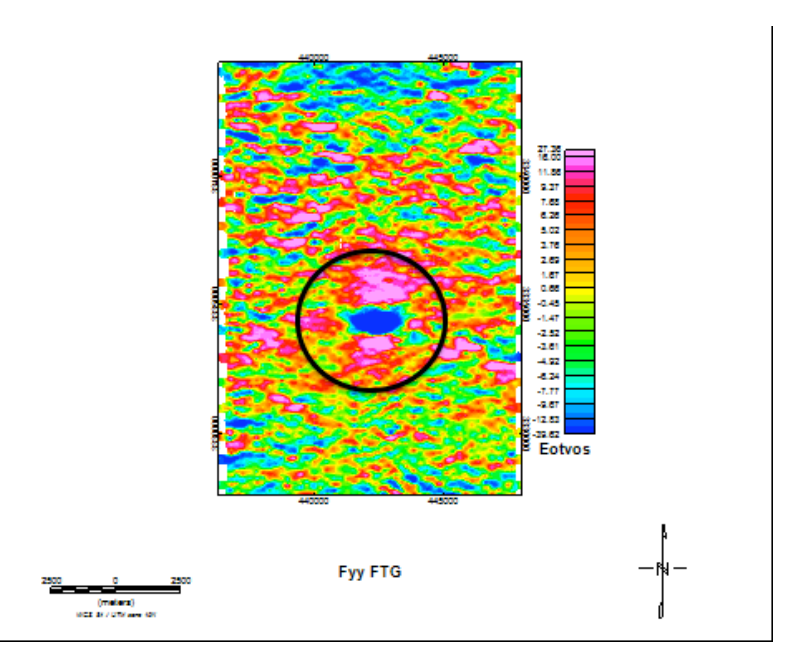

Fig. 5.4 Componente Gyy del FTG

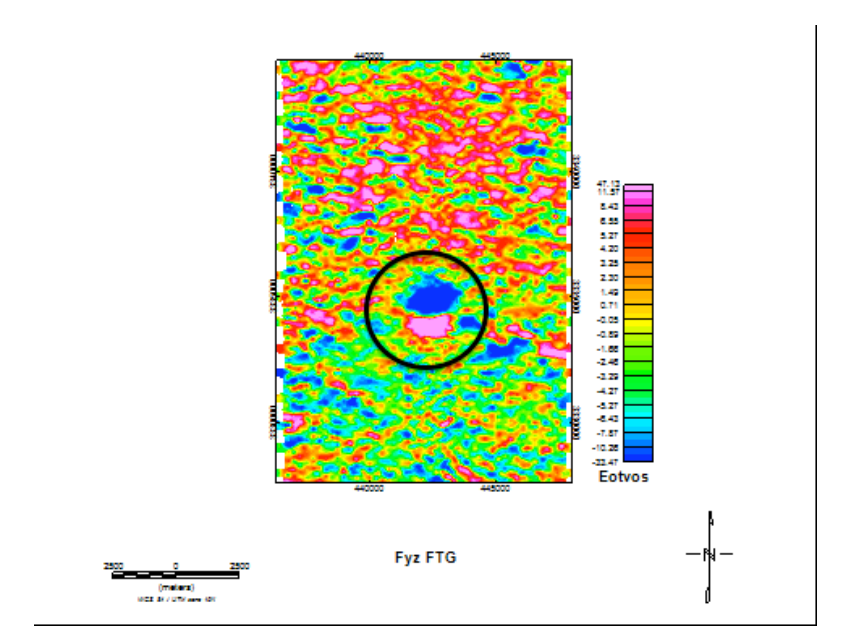

Fig. 5.5 Componente Gyz del FTG

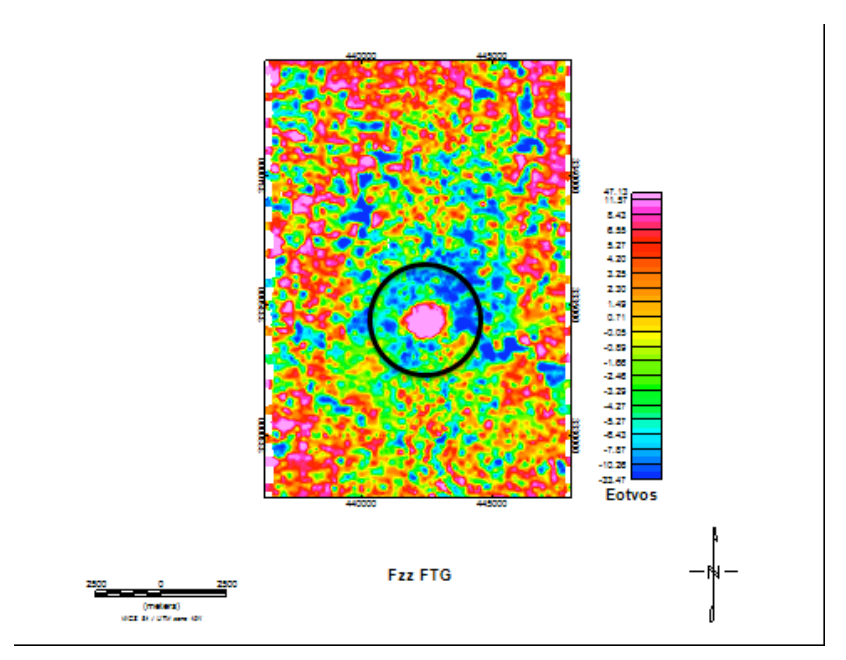

Fig. 5.6 Componente Gzz del FTG

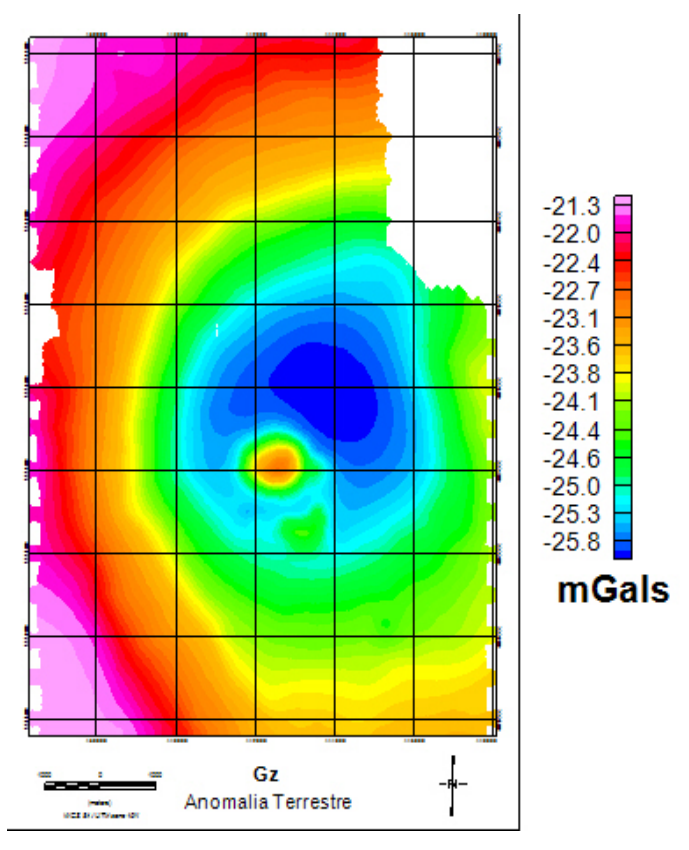

Fig. 5.7 Anomalía completa de Bouguer(Terrestre) del Domo Vinton, Louisiana.

# 5.2 Deconvolución de Euler y Tensorial

Para la aplicación de los procesos propuestos en el presente, se importaron los datos de FTG provistos por Bell Geospace, que como se explicó con anterioridad, se habían transformado a una malla regular. Éstas mallas se exportaron, en formato ASCII, a un archivo .grd . Luego, se le retiraron los metadatos a los respectivos archivos y se les cambio la extensión por una .dat.

Ya que la información del levantamiento terrestre es de un tamaño diferente y tiene espacios vacíos, se le realizó un proceso de antiderivada a los datos de FTG, a la componente Gzz. Para así obtener un Gz que nos fuera de utilidad para nuestros programas, ya que como se explica en el marco teórico, esa componente es necesaria para la aplicación de las deconvoluciones.

Ya con éste procedimiento, se pasó a modificar los parámetros de los programas para llevar a acabo las deconvoluciones. Los archivos con las soluciones, luego fueron importados a Surfer para la superposición en el mapa Gz, de manera que se pueda analizar la calidad de las soluciones.

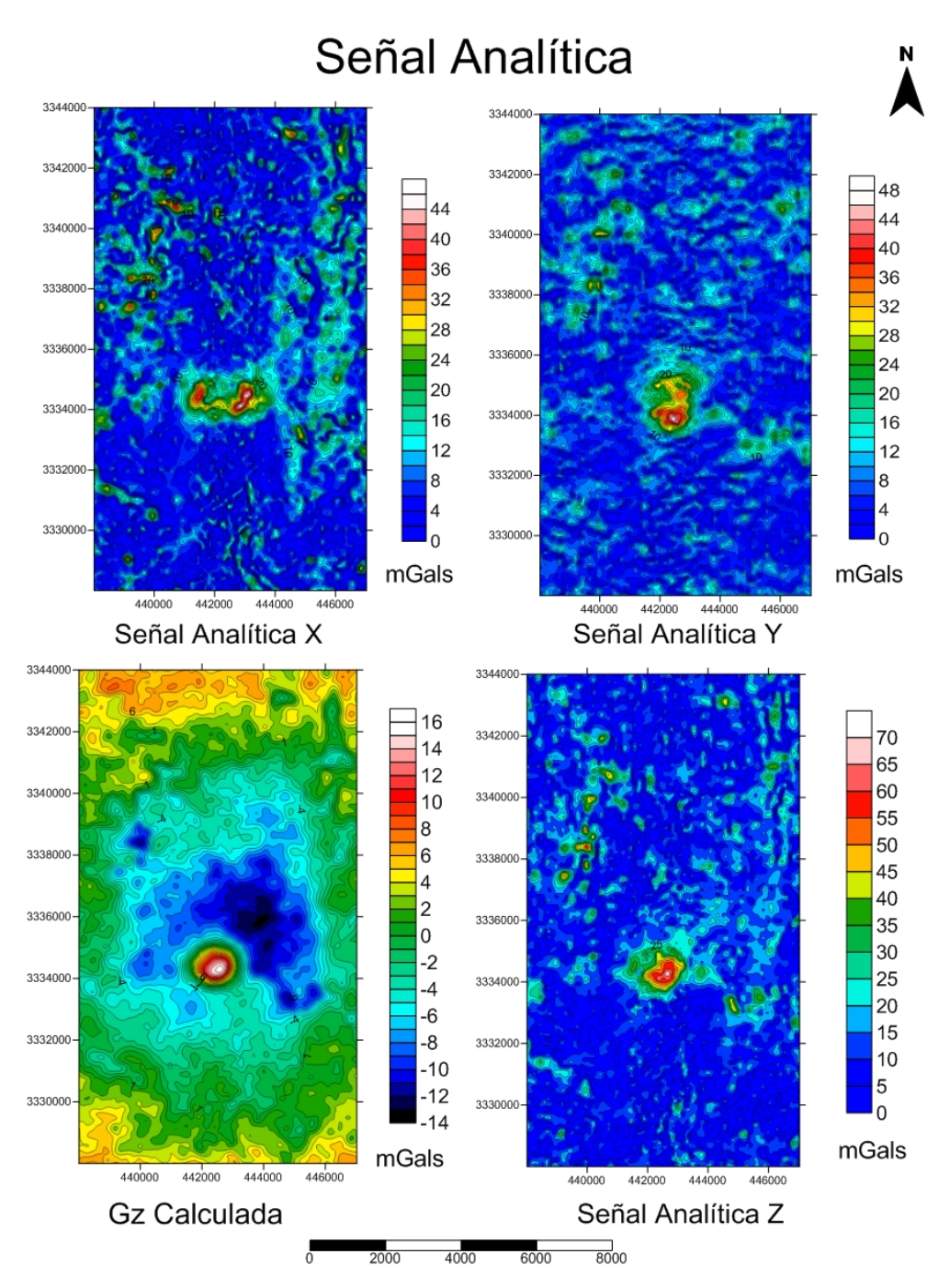

Fig. 5.8 Delimitación de estructuras en Planta; Señal Analítica(Roest et al. 1992) y Gz Calculada

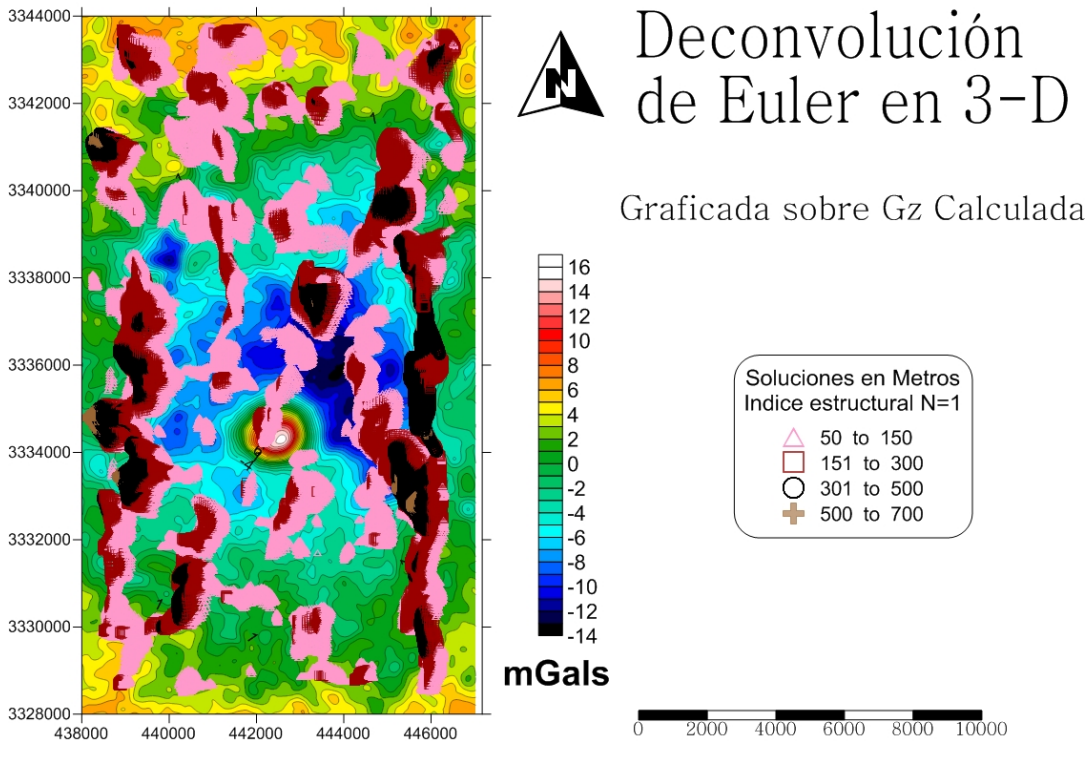

## Fig. 5.9 Deconvolución Euler MC. Nava

## PARÁMETROS DEL MÉTODO DE DECONVOLUCIÓN DE EULER 3D

Coordenada inicial en X [UTM]: 438001.9745

Coordenada inicial en Y [UTM]: 3327989.29

Intervalo de muestreo en X :  $24.214$  [m]

Intervalo de muestreo en Y: 24.214 [m]

Indice Estructural: 2.0

 Tolerancia: 100.000 

Ancho de ventana: 20

---------------------------------------------------------------------- INFORMACION DE SOLUCIONES CALCULADAS

----------------------------------------------------------------------

Total de soluciones calculadas: 227622

Soluciones aceptadas: 79804

Soluciones rechazadas: 147818

Porcentaje de aceptacion: 35.06 %

Porcentaje de rechazo: 64.94 %

# PERCENTILES (DECILES) CALCULADOS

10% de soluciones ubicadas a profundidades menores a 12.766 m 20% de soluciones ubicadas a profundidades menores a 25.326 m 30% de soluciones ubicadas a profundidades menores a 37.886 m 40% de soluciones ubicadas a profundidades menores a 50.446 m 50% de soluciones ubicadas a profundidades menores a 65.871 m 60% de soluciones ubicadas a profundidades menores a 86.038 m 70% de soluciones ubicadas a profundidades menores a 110.026 m 80% de soluciones ubicadas a profundidades menores a 383.056 m 90% de soluciones ubicadas a profundidades menores a 498.561 m 100% de soluciones ubicadas a profundidades menores a 667.785 m

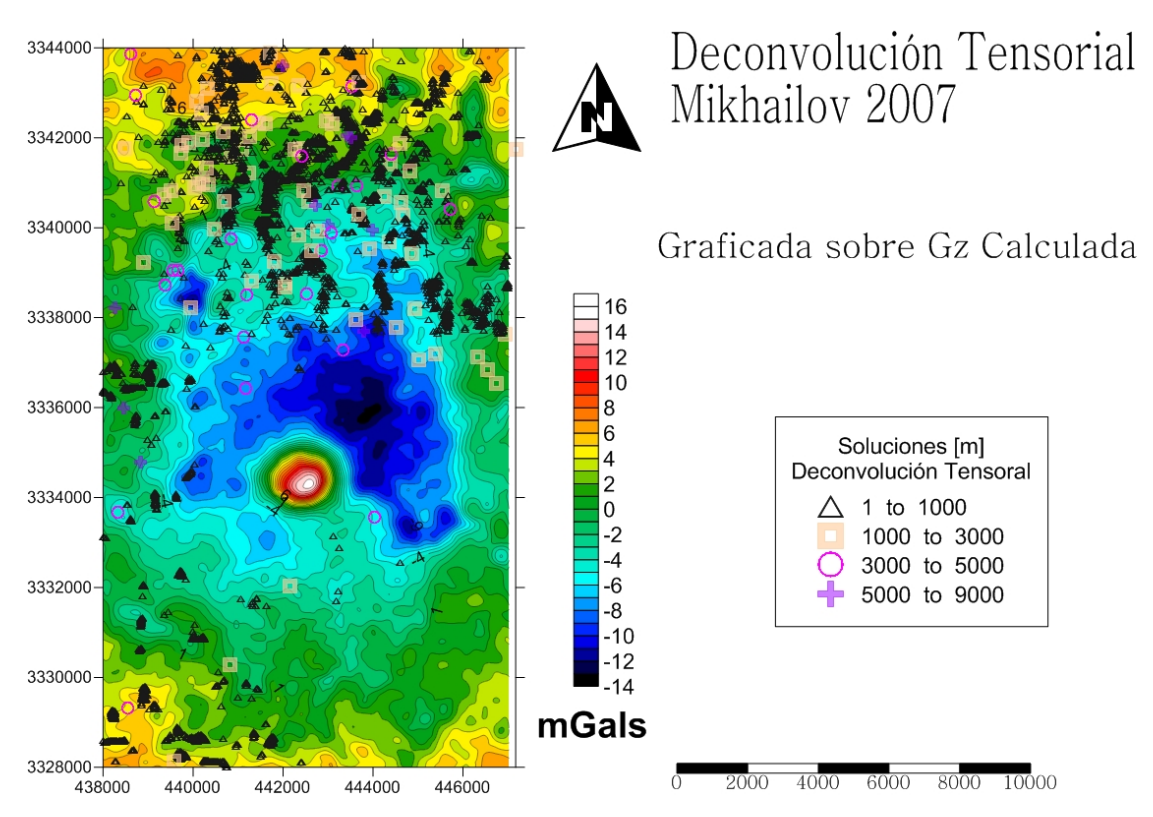

Fig. 5.10 Deconvolucion Tensorial Mikhailov, 2007

#### 6 Análisis e interpretación de anomalías

El objetivo del presente no es realizar un análisis estructural de la geología del Domo Vinton, pero se incluye una pequeña recopilación de las interpretaciones coincidentes además de un análisis del área para tener un contexto mas claro que nos permita analizar de mejor manera los resultados arrojados por los algoritmos aquí propuestos.

Se puede ver, en las áreas marcadas en los mapas de los componentes del FTG (Figuras 5.1 a 5.6) que el comportamiento es coherente con el mostrado en los datos sintéticos, es decir con el de una masa dentro de estratos de menor densidad.

Cada componente contiene información valiosa acerca de la estructura del domo cuando se integra con la información ya recopilada. En el mapa Gxx (Fig. 5.1) se observan características lineales con rumbos que van de N5<sup>o</sup>W a N40<sup>o</sup>W con tamaños de los 19[m] a 135[m]. Fallas divergentes encontradas en la parte noreste con rumbos mayores a  $N40^{\circ}$ W tienen presencia mínima o nula en dicho mapa.( Ennen, Chris, Geophysics, 2011). Como éstas fallas vienen desde fuera del área del levantamiento, se propone su análisis en futuras exploraciones. Además de su modelado con y sin presencia de gas en dichas fracturas para poder realizar una comparación con la información de tensor que nos permita sacar conclusiones mas precisas.

La intersección de las anomalías diagonales en el mapa Gyx (Fig. 5.3) corresponden con el centro del domo salino y una transición mas aguda, de positivo a negativo indica la esquina donde se encuentra el punto mas alto del recubrimiento del domo salino. La anomalía hacia el noreste es mas grande que hacia el suroeste, lo que nos indica una mayor extensión de la sal en esa dirección. Los contornos de las anomalías positiva y negativas, nos indican los límites del domo salino.

Un acomodo en las anomalías graficadas en el mapa GYY (Fig. 5.4) da la impresión de ser un sistema de fallas, sin embargo Heinrich,  $2006<sup>1</sup>$  nos muestra que dicho acomodo es producido por que la sal está orientada en esa dirección.

La anomalía positiva enmarcada en el componente Gzz (Fig. 5.6) define la superficie del domo salino incluyendo la roca de cobertura. Según el modelo propuesto por Chris Ennen en 2011, el paso de la anomalía de negativa a positiva se puede atribuir a  $1070$  [m] de sal. Es en esa profundidad donde el contraste entre la sal y los sedimentos circundantes presentan esa variación, es decir, sal arriba de ésta profundidad produce anomalías positivas, mientras que a profundidades menores genera anomalías negativas. Esa transición de positiva a negativa se puede visualizar mas claramente en la Gz calculada (Fig. 5.8).

Esto nos presenta muchas posibilidades, ya que la presencia de gas genera contraste de densidad que nos podría modificar la interpretación, sin mencionar que el gas por debajo de dicha capa se podría traslapar con la señal generada por la sal. Por eso se hace la recomendación de seguir probando modelos tomando en cuenta el factor gas, para tener una evaluación mas certera.

La forma y topografía de la sal y su capa de cobertura se mapean muy bien con el FTG. Demostrando que ésta técnica de medición es de gran ayuda y nos brinda mas información que solo realizando gravimetría convencional.

Debido a que el área cuenta con mas de cien pozos, tanto de exploración como de producción y una gran cantidad de estudios que se han publicado sobre ésta área, se tienen muy claro las estructuras presentes así como sus profundidades y grosores. Usando los registros presentados por Sonja Kisin Hua-wei Zhou en 2003, asumiremos que el techo de la roca cobertura del domo salino esta entre los 0 y 500 metros, mientras que el contacto con la sal se encuentra en promedio a los 500 metros. Siendo que la profundidad del domo llega mas allá de los 1500 metros. 

Las soluciones arrojados por los programas usados en el presente varían en rango y ubicación con la información obtenida en pozo. Para el caso de la deconvolución de Euler con índice estructural 1, nos da soluciones en los rangos de 50 a 100 metros, los cuales podríamos asignar a pequeñas irregularidades del terreno y de abruptos geológicos. Otro rango de soluciones en esa área va de los 150 a 300 metros. Éste debido a su ubicación y profundidad es asociable al sistema de fallas concéntricas alrededor del domo, como se menciono en el marco geológico.

En las soluciones arrojados por el programa desarrollado en el presente, la deconvolución tensorial propuesta por Mihhailov 2007, que como se vió con los datos sintéticos, arroja reultados sobre el eje central de la anomalía pero mas cercanos a la base, las soluciones arrojadas son controversiales. Mientras que para el área del domo no da soluciones que cumplan con el criterio de aceptación, los datos mas cercanos son del rango de 500 a 1000 metros, lo que nos indicaría el contacto entre la capa cobertura y la sal, otros datos cercanos cercanos están dentro del rango de 3000 a 5000 metros. Éstos valores son muy interesantes ya que si muestran coherencia con los estimados de profundidad máxima de la sal. No son resultados definitivos, ya que como se dijo, son pocos, lo cual tiene dos posibles interpretaciones, que la eficiencia del programa es alta, o que son valores anómalos.

Se necesitan aplicar las discriminaciónes de valores propuestas por Beiki, Mikhailov 2011, Barbossa, Fitzgerald, 2004 para poder tener mas certeza sobre la precisión de los datos. También se recomienda hacer una investigación mas minuciosa de los pozos aledaños para corroborar ésta información. Debido a que esa información es poseída por instituciones privadas actualmente explotando el área no le fue posible al autor del presente acceder a los pozos precisos del área, solo a los que ya han usado otros investigadores en sus publicaciones.

Áreas con una larga historia de exploración petrolera tal como el Domo Vinton tienen una gran cantidad de estudios realizados. Mucho se sabe sobre la geología del lugar, tanto local como regional. Aún con esta gran cantidad de estudios no todas las dudas e interrogantes quedan plenamente resueltas. Cuestiones como el emplazamiento de la sal, formación de estructuras, presencia de gas y detalles sobre los ambientes de depósito son ejemplos de temas que requieren mas investigación, tanto geofísica como geológica para el mejoramiento de los modelos existentes.

#### **7 Conclusiones y Recomendaciones**

Aquí se describió el uso y se analizaron los resultados arrojados por el algoritmo propuesto por Mikhailov, et al. 2007, para procesado de datos de tensor gravimétrico completo. Éste proceso consiste en proveer soluciones probables de ubicación y profundidad para fuentes causantes de anomalía. Como es análoga a la deconvolución de Euler y usa todos los componentes del tensor gravimétrico se le llamo Deconvolución Tensorial, da ahí el título de la presente.

Se ofrecen varias mejoras a la deconvolución tradicional de Euler, asi como al método de la deconvolución de Euler extendida y la deconvolución de Euler de la señal analítica. El objetivo no es mejorar o descartar la deconvolución de Eler a favor de otro método sino, desarrollar un método enfocado al procesamiento de datos de gradiometría gravimétrica que tome ventaja de los mas nuevos equipos de medición y el hecho que se miden de manera separada todas las componentes independientes del tensor. Por eso se puede decir que la deconvolución tensorial es un método complementario a la deconvolución tensorial mas que una mejora o actualización. Se deben subrayar las diferencias principales entre estos dos métodos.

- La deconvolución tensorial ofrece una solución en cada punto de observación sin la necesidad de una ventana deslizante, por lo que no es sensible al tamaño o ubicación de la misma.
- Usa el campo gravimétrico y todas las componentes medidas del tensor gradiométrico gravimétrico. Como las mediciones de gravedad y gradiometría son medidas de manera independiente, el método es menos sensible a errores producidos por ruido aleatorio en cualquiera de las dos mediciones. Mikhailov, et al. 2007, demuestra que la deconvolución tensorial(comparada con la deconvolución tensorial) es mas robusta cuando la información tiene ruido aleatorio o Gaussiano.
- Las derivadas del campo gravimétrico son usadas para calcular los invariantes escalares del tensor. Como los invariantes son por definición, independientes de la base en las que fueron medidos, los resultados deben ser insensibles a la orientación del aparato de medición. Como el equipo usado en el presente mantiene alineados los ejes, es decir la orientación de los tres gradiómetros es la misma, no se pudo

comprobar o desechar ésta teoría, pero vale la pena hacerla notar ya que es bastante promisoria.

Aunque el uso de una ventana deslizante no es necesaria, puede resultar útil, sobre todo en la presencia de ruido. El uso de un ventana deslizante nos permite introducir una constante desconocida en la ecuación 15, para escribir ( $g_z$  –A) en lugar de  $g_z$ . La introducción de ésta constante es útil ya que en datos reales la medición de gravedad es relativa. Mikhailov et al., no recomiendan el uso de una constante para cada ventana deslizante, ya que en este caso uno no sustrae no un nivel constante sino, un componente de campo continuo, que va variando de un punto a otro, a veces drásticamente. Por eso es preferible introducir una sola constante para toda el área de estudio o para áreas grandes dentro de el área de estudio. Es mas, si el campo medido contiene componentes con diferente longitud de onda, se recomienda filtrar primero, la anomalía gravimétrica y los componentes del FTG, permitiendo usar las mismas derivadas de la función de potencial. Un técnica de fuentes equivalentes puede ser usada para esto.

Por último, las soluciones de la deconvolución tensorial localizan el centro de la anomalía, mientras que la deconvolución de Euler delinea las orillas del cuerpo causante de una mejor manera. Es por esto que ambos métodos deben ser usados en conjunto para una mejor identificación de las fuentes y estimado de su profundidad.

En el presente programa, se limitan las soluciones a profundidades mayores de un metro y menores de 10000 metros. Esto se hace de manera arbitraria, ya que se observaron inestabilidades en le programa, se recomienda implementar el agrupamiento propuesto por Mikhailov 2003, para mejorar la calidad de éstas soluciones, así como proveer una mejor calidad de las mismas.

Después de lo visto en el presente y para iniciar la parte de recomendaciones, se puede ver que el cálculo de los eigenvectores y eigenvalores en datos de tensor, ya sea magnético o gravimétrico nos arrojan posibilidades muy interesantes, ya sea para la identificación de estructuras, ayudas en la interpretación y estimación de profundidades. Diversos autores han presentado diversos métodos usando los eigenvectores y eigenvalores, Beiki y Pedersen, 2010, Barbossa 2004, etc. Además del usado como base de la presente tesis, Mikhailov, 2003. Por lo que el presente recomienda su uso y seguir en la profundización del análisis del comportamiento de los mismos, ya que nos permiten aprovechar de mejor manera los nuevos avances en instrumentos y técnicas de medición.

Se hace la recomendación, para que un especialista en programación, ya sea Geofísico o de ciencias de la computación, paralelice para varios núcleos el programa para mejorar el rendimiento y sacar el máximo provecho a las mas nuevas tecnologías computacionales. Se hace la recomendación también de desarrollar o buscar rutinas con mas estabilidad, velocidad y eficiencia para encontrar los eigenvectores y eigenvalores.

También se recomienda que los Geofísicos y Geólogos que usen el programa aquí presentado usen los datos que ofrezcan el mejor procesado, es decir datos que ya tengan los filtrados y reducciones necesarios. Un buen marco de referencia sería, si los datos sirven para interpretar, sirven para estimar y que se apliquen los mismos procedimientos, tanto a la Anomalía gravimétrica como a los datos de tensor. Esto con el fin de evitar errores provocados por el tamaño de las mallas así como posibles soluciones incorrectas. 

Se recomienda el desarrollo de nuevas formas de medición de datos FTG ya sea Aérea, Marina, Terrestre y Espacial llama al desarrollo de nuevos métodos de procesado e interpretación.

#### Reconocimientos

Se le reconoce y agradece a Bell Geospace Inc., White Oak Energy, Inc., Mark Etheridge y Rick Zoss por su accesibilidad para el uso de los datos de FTG del Domo Vinton en Lousiana.

#### **Bibliografía**

- Ø Nava Flores, Mauricio, (2010). MODELADO POR MÉTODOS POTENCIALES DE ESTRUCTURAS SALINAS INFERIDAS POR SISMOLOGÍA DE REFLEXIÓN, Programa de Ciencias de la Tierra, UNAM, tésis de maestría.
- $\triangleright$  Barbosa, V. C. F., Silva, J. B. C., and Medeiros, W. E. (1999). Stability analysis and improvement of structural index estimation in Euler deconvolution. Geophysics. Vol. 64, No. 1 (January-February 1999), p.  $48 - 60$ .
- $\triangleright$  Chapin, D. A. (1996). The theory of Bouguer gravity anomaly: A tutorial. The Leading Edge (May 1996), p.  $361 - 363$ .
- $\triangleright$  FitzGerald, D., Reid, A., and McInerney, P. (2004). New discrimination techniques for Euler deconvolution. Computers & Geosciences. 30, p. 461 - 469.
- $\triangleright$  Hsu, S. K., Sibuet, J. C., and Shyu, C. T. (1996). High-resolution detection of geologic boundaries from potential-field anomalies: An enhanced analytic signal technique. Geophysics. Vol. 61, No. 2 (March-April 1996), p. 373 – 386.
- $\triangleright$  Pedersen, L. B. (1989). Short Note on: Relations between horizontal and vertical gradients of potential fields. Geophysics. Vol. 54, No. 5 (May 1989), p.  $662 - 663$ .
- $\triangleright$  Salem, A., and Ravat, D. (2003). A combined analytic signal and Euler method (AN-EUL) for automatic interpretation of magnetic data. Geophysics. Vol. 68, No. 6 (November-December 2003), p. 1952 - 1961.
- $\triangleright$  Sheriff, R. (1989). Geophysical Methods, Prentice-Hall.
- ▶ Silva, J. B. C., and Barbosa, V. C. F. (2003). 3D Euler deconvolution: Theoretical basis for automatically selecting good solutions. Geophysics. Vol. 68, No. 6 (November-December 2003), p. 1962 - 1968.
- ▶ Telford, W. M., Geldart, L. P., Sheriff, R. E (1990). Applied Geophysics. 2nd Ed. Cambridge University Press, U. S. A.
- $\triangleright$  Thompson, D. T. (1982). EULDPH: A new technique for making depth estimates from magnetic data. Geophysics. Vol. 47, No. 1 (January 1982), p. 31 – 37.
- $\triangleright$  Mikhailov, V., Pajot, P., Diament, M. (2007). Tensor deconvolution: A method to locate equivalent sources from full tensor gravity data. GEOPHYSICS, VOL. 72, NO. 5 (Septiembre - Octubre 2007); P. I61-I69.
- $\triangleright$  Kisin, V., Hua-wei Zhou (2003), VSP tomograpgy of Vinton Dome, Louisiana. Allied Geophysical Laboratories, University of Houston, SEG Technical Program Expanded Abstracts: pp. 2349-2352.
- $\triangleright$  Duncan, W. (2003) Using seismic data to improve the geologic model of the Vinton Dome Area. SEG Technical Program Expanded Abstracts 2003: pp. 2353-2356.
- $\triangleright$  Beiki, M., Pedersen, L. B., (2010) Eigenvector analysis of gravity gradient tensor to locate geologic bodies. Geophysics, vol. 75, no. 6 (Noviembre - December 2010); p. I37–I49.
- $\triangleright$  Ennen, C. and Hall, S. (2011) Structural mapping of the Vinton salt dome, Louisiana, using gravity gradiometry data. SEG Technical Program Expanded Abstracts 2011: pp. 830-835.
- $\triangleright$  Sánchez Rodríguez, David. (2007) Aplicación del Método Gravimétrico (Microgravimetría de Alta Resolución) en Exploración Minera, Universidad Simón Bolivar, Sartenejas, Venezuela, Tesis.
- $\triangleright$  Angeles Cordero, Edgar. (2001) La transformación de Euler en la interpretación de datos magnéticos, Facultad de Ingeniería, UNAM, Tésis.
- $\triangleright$  William J. Hinze, Carlos Aiken, John Brozena, Bernard Coakley, David Dater, Guy Flanagan, Rene'Forsberg, Thomas Hildenbrand, G. Randy Keller, James Kellogg, Robert Kucks, Xiong Li, Andre Mainville, Robert Morin, Mark Pilkington, Donald Plouff, Dhananjay Ravat, Daniel Roman, Jamie Urrutia-Fucugauchi, Marc V'eronneau, Michael Webring, and Daniel Winester. New standards for reducing gravity data: The North American gravity database. GEOPHYSICS, VOL. 70, NO. 4 (JULY-AUGUST 2005); P. J25– J32.
- ▶ Moritz, H. (2000). Geodetic Reference System 1980. Journal of Geodesy, Volume 74, Number 1, Page 128.

#### Anexos

En el CD-ROM se anexan los siguientes archivos. Éstos contienen el código fuente de los programas desarrollados en el presente.

A1.- Proceso de Anti - Derivada. *antiderivada.m* 

A2.- Módulo fortran para el manejo de archivos y bibliotecas de operaciones matemáticas que se usan para el algoritmo de la deconvolución tensorial. *modulo.f90* 

A3.- Código fuente para la deconvolución tensorial Mikhailov, 2007. *dectens.f90* 

Para la compilación de la deconvolución tensorial son necesarios los módulos nrutil y nrtype de Numerical Recipes in Fortran 90 The art of parallel scientific computing. Second Edition, Press Syndicate of the University of Cambridge, 2002.; que por razones de propiedad intelectual no se pueden anexar en el presente, pero que para fines didácticos y de docencia son de acceso público y gratuito.